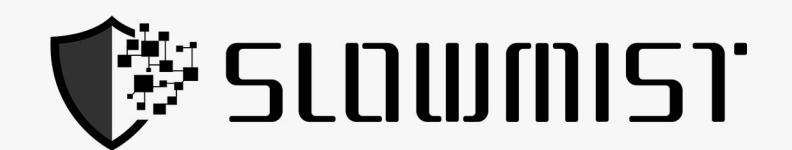

# **Smart Contract Security Audit Report**

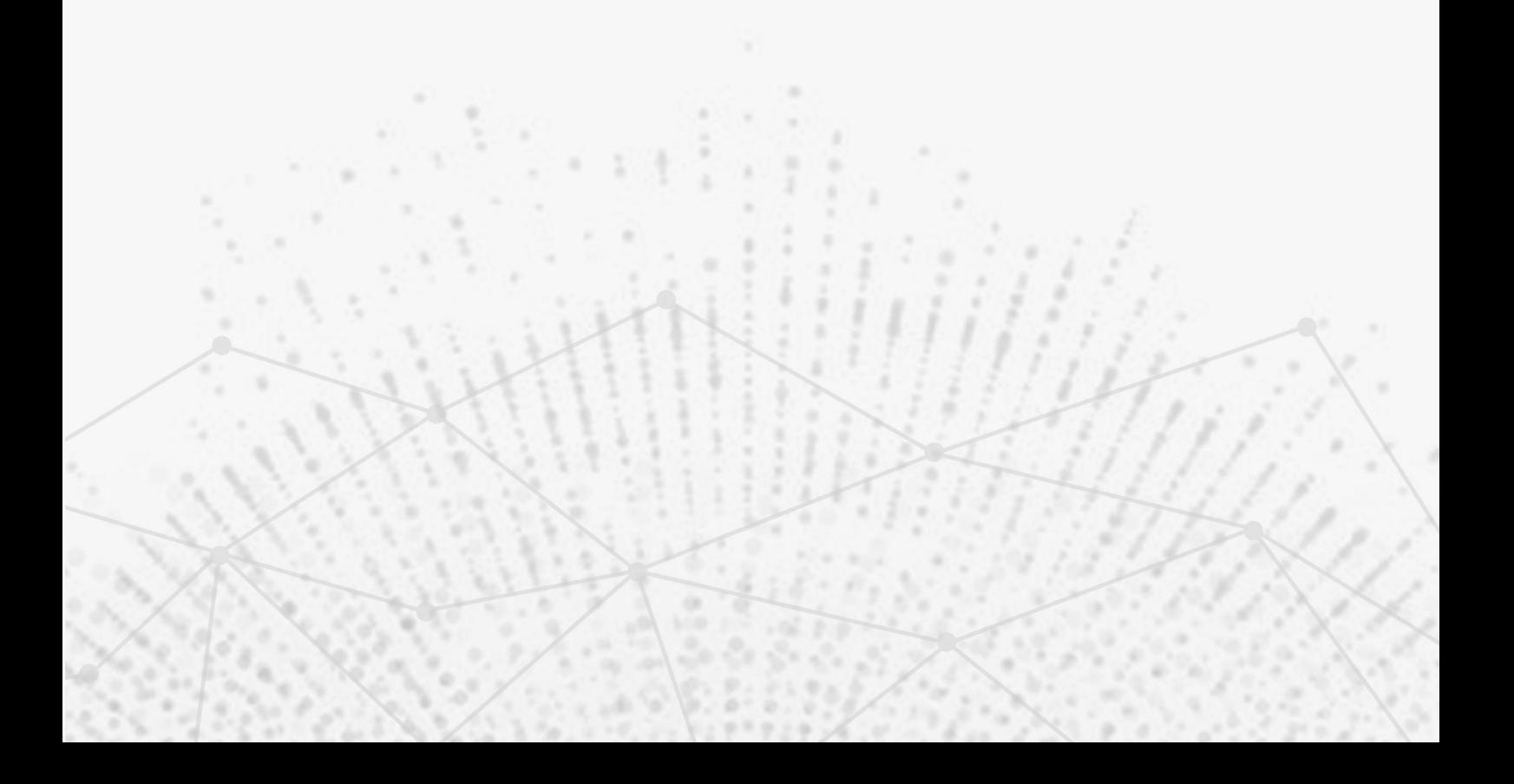

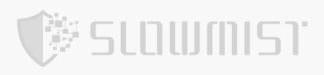

# **Table Of Contents**

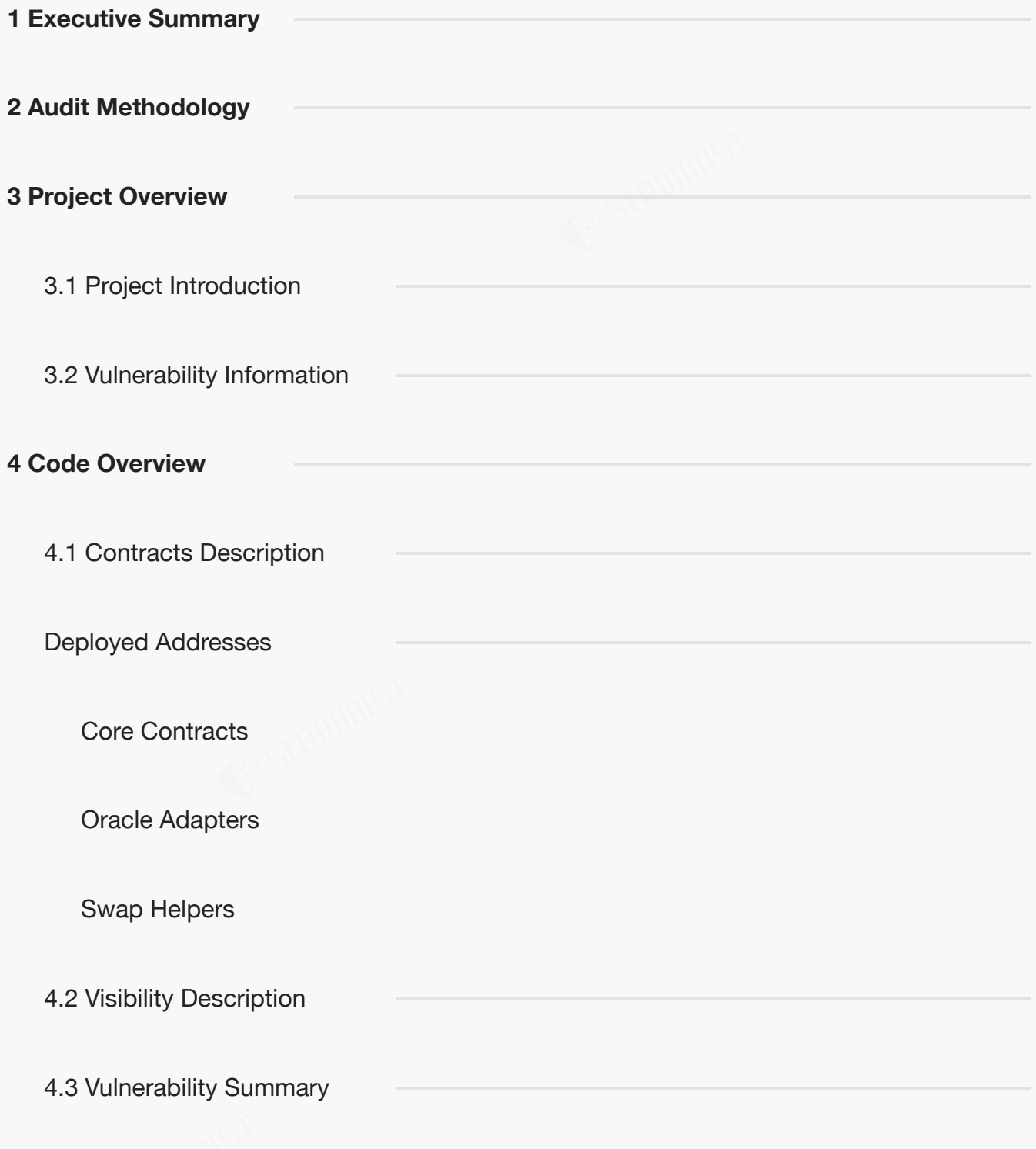

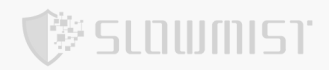

#### **6 [Statement](#page-34-0)**

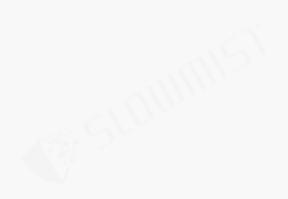

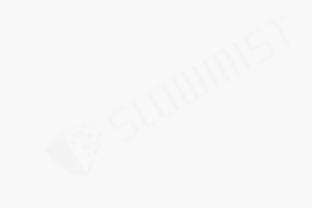

<span id="page-2-0"></span>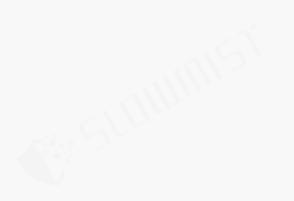

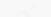

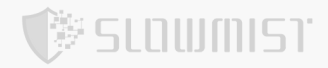

# **1 Executive Summary**

On 2023.06.28, the SlowMist security team received the OKX team's security audit application for Account

Abstraction, developed the audit plan according to the agreement of both parties and the characteristics of the

project, and finally issued the security audit report.

The SlowMist security team adopts the strategy of "white box lead, black, grey box assists" to conduct a complete security test on the project in the way closest to the real attack.

The test method information:

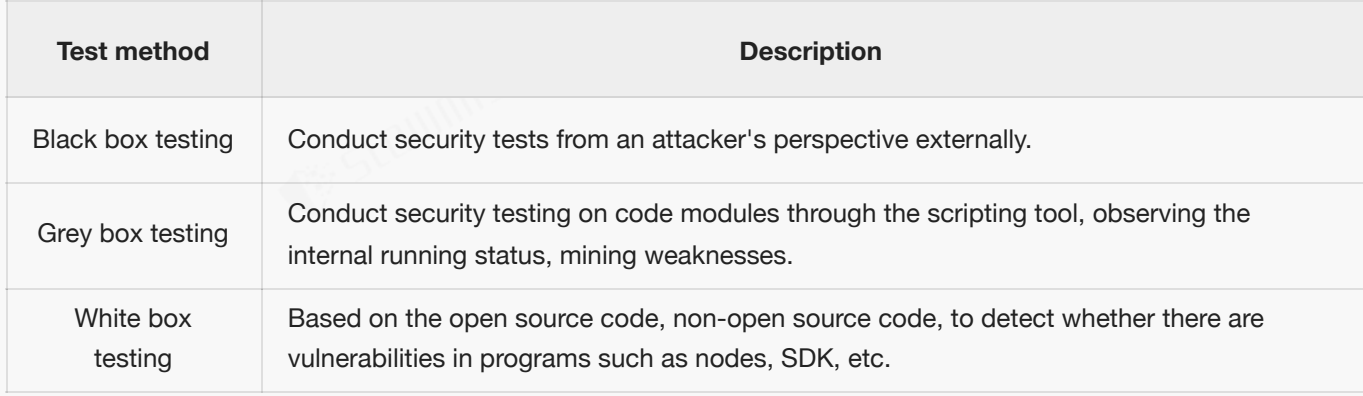

<span id="page-3-0"></span>The vulnerability severity level information:

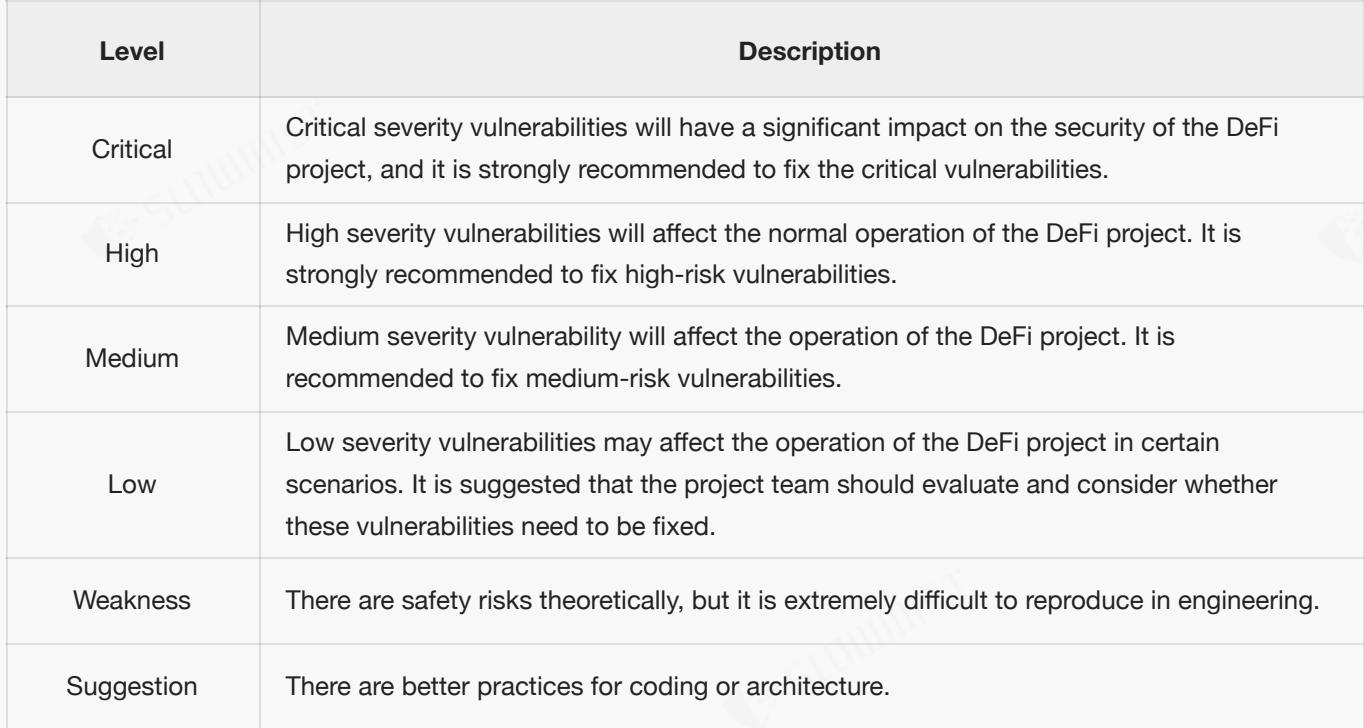

# **2 Audit Methodology**

梦SLOWMIST

The security audit process of SlowMist security team for smart contract includes two steps:

- Smart contract codes are scanned/tested for commonly known and more specific vulnerabilities using automated analysis tools.
- $\bullet$ Manual audit of the codes for security issues. The contracts are manually analyzed to look for any potential problems.

Following is the list of commonly known vulnerabilities that was considered during the audit of the smart contract:

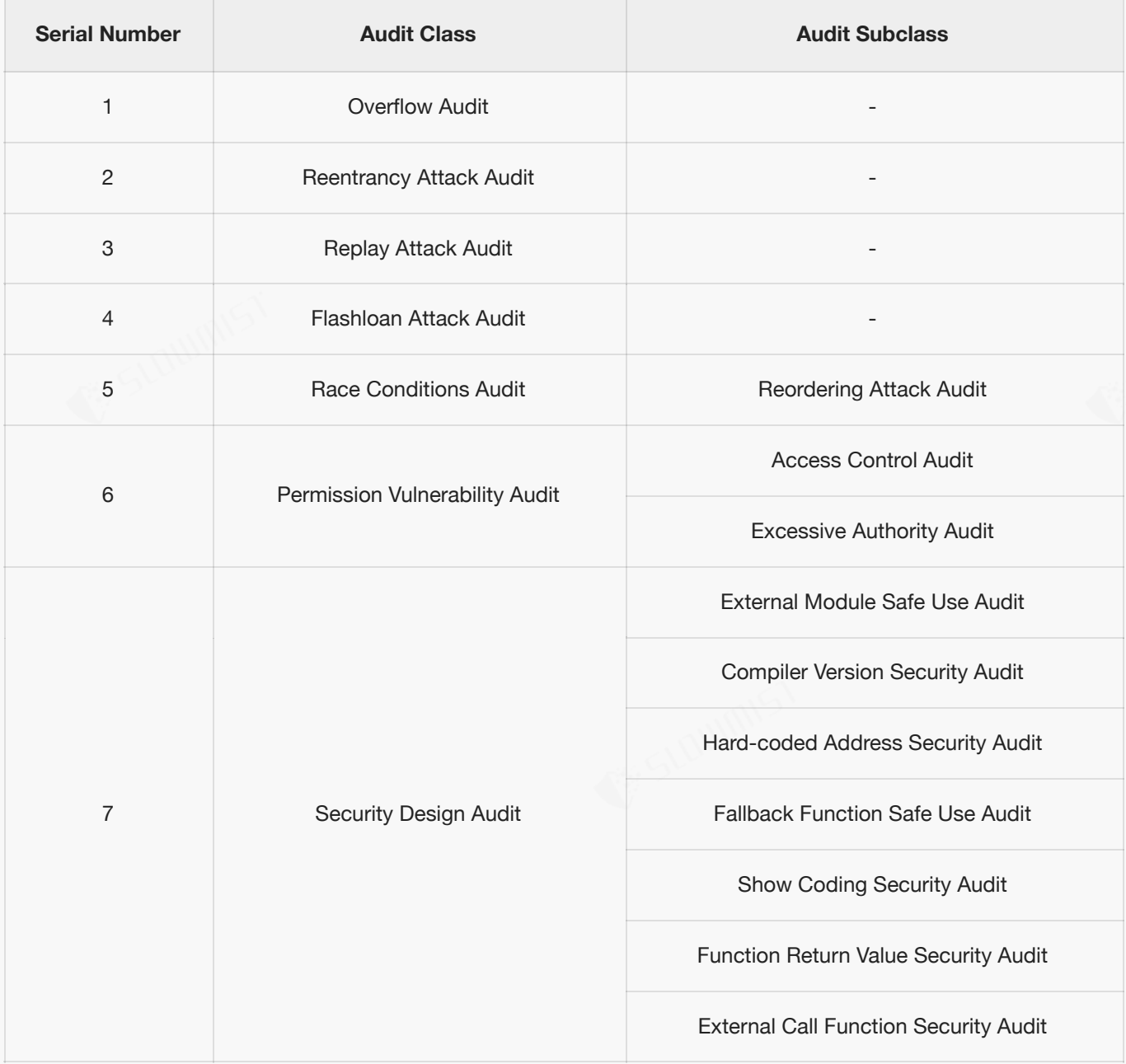

<span id="page-5-0"></span>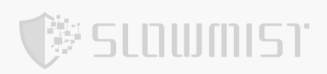

<span id="page-5-1"></span>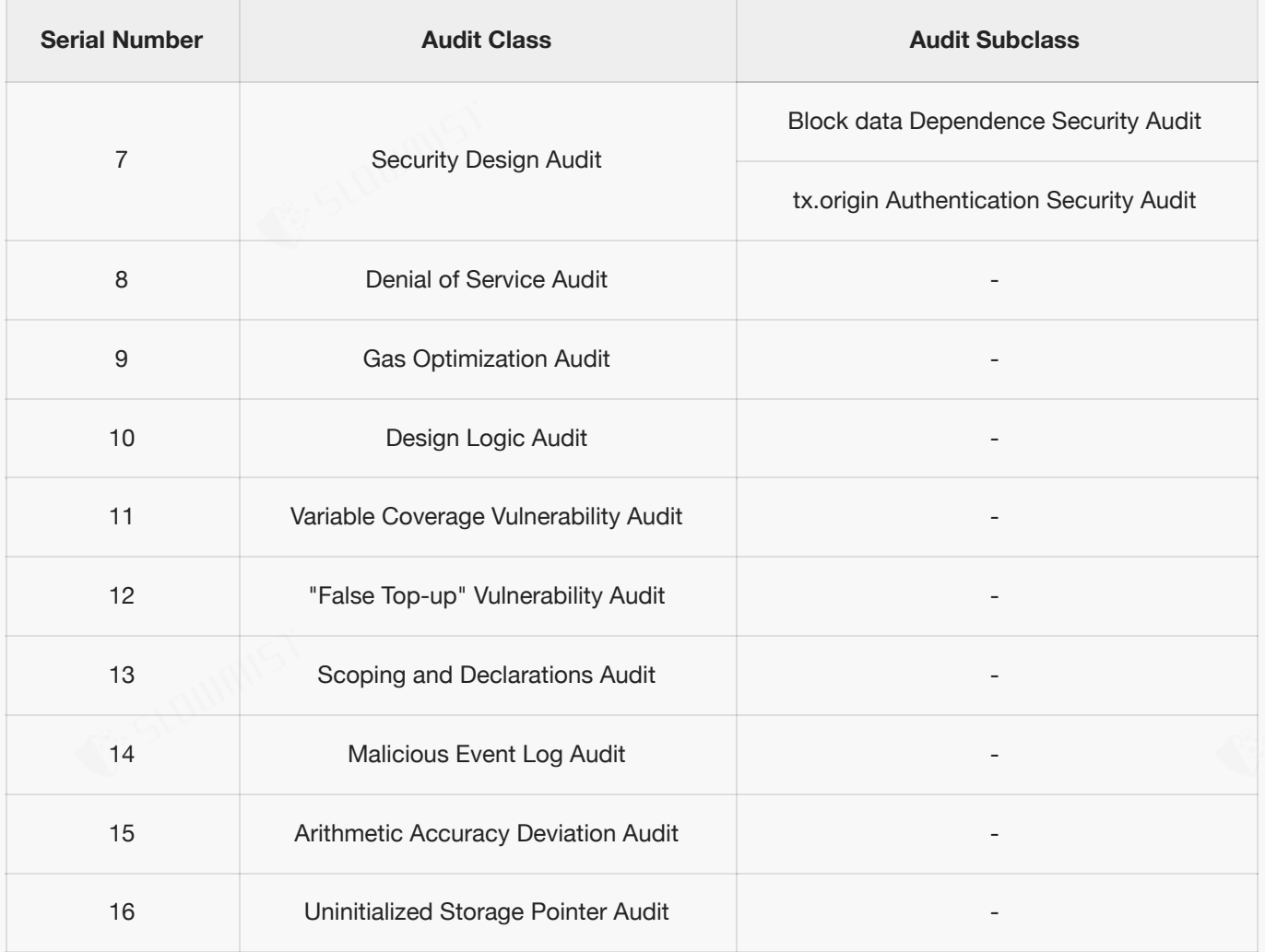

# **Project Overview**

# <span id="page-5-2"></span>**3.1 Project Introduction**

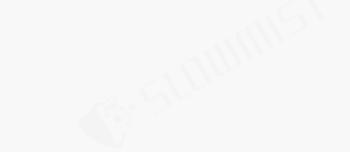

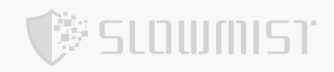

This is OKX's EIP-4337 wallet.

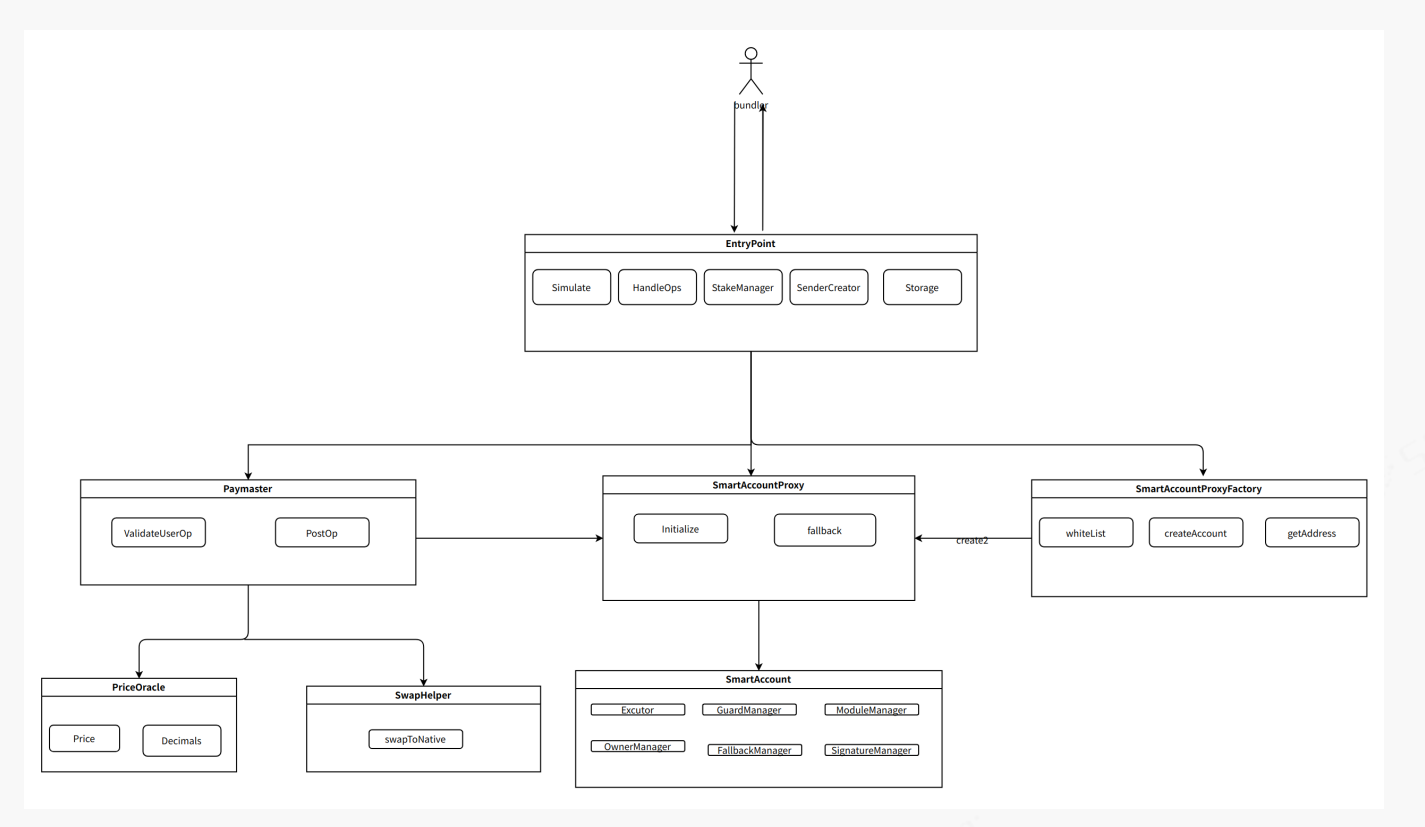

# **3.2 Vulnerability Information**

The following is the status of the vulnerabilities found in this audit:

<span id="page-6-1"></span><span id="page-6-0"></span>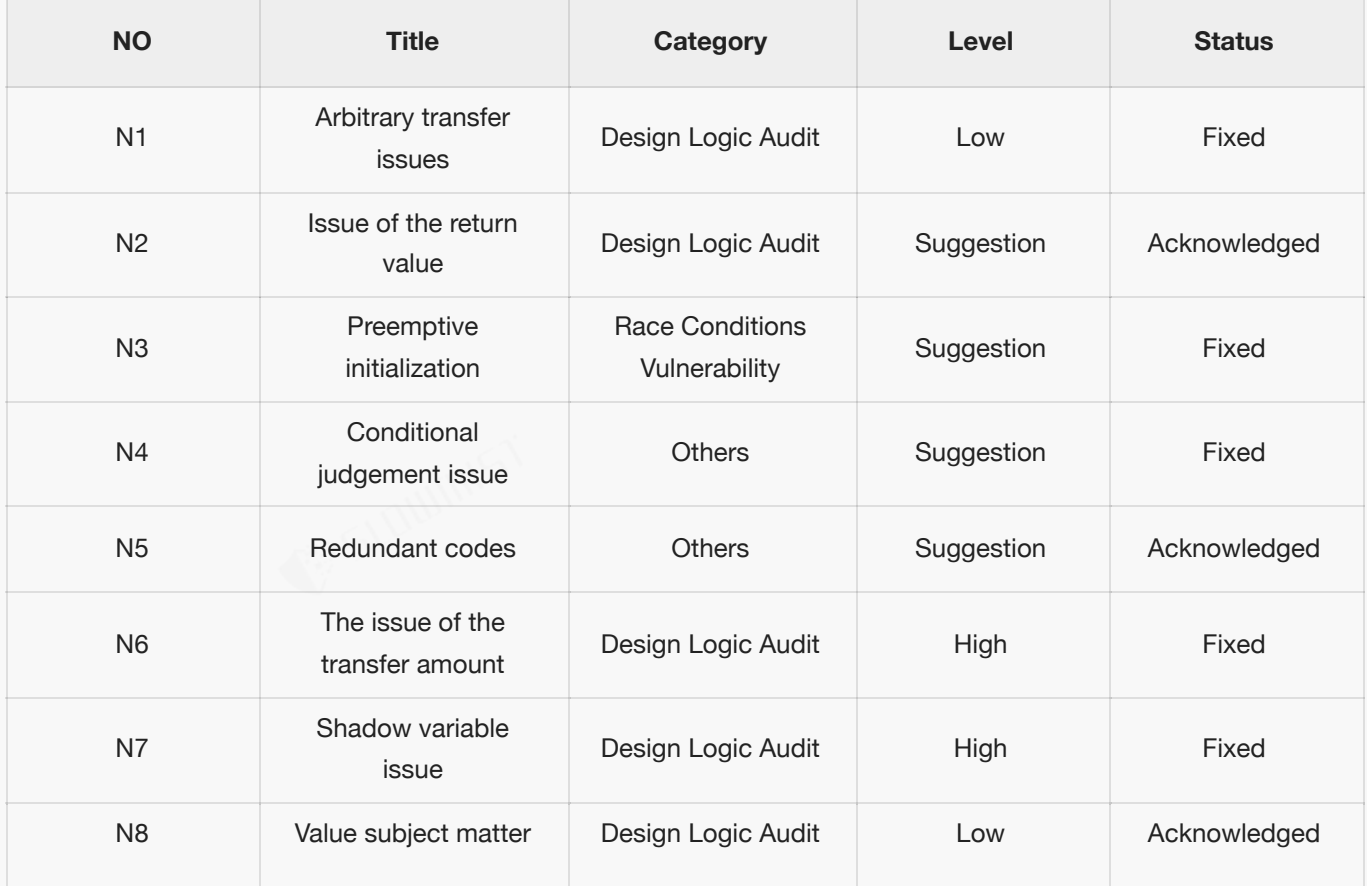

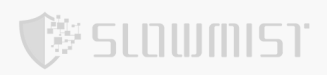

<span id="page-7-1"></span><span id="page-7-0"></span>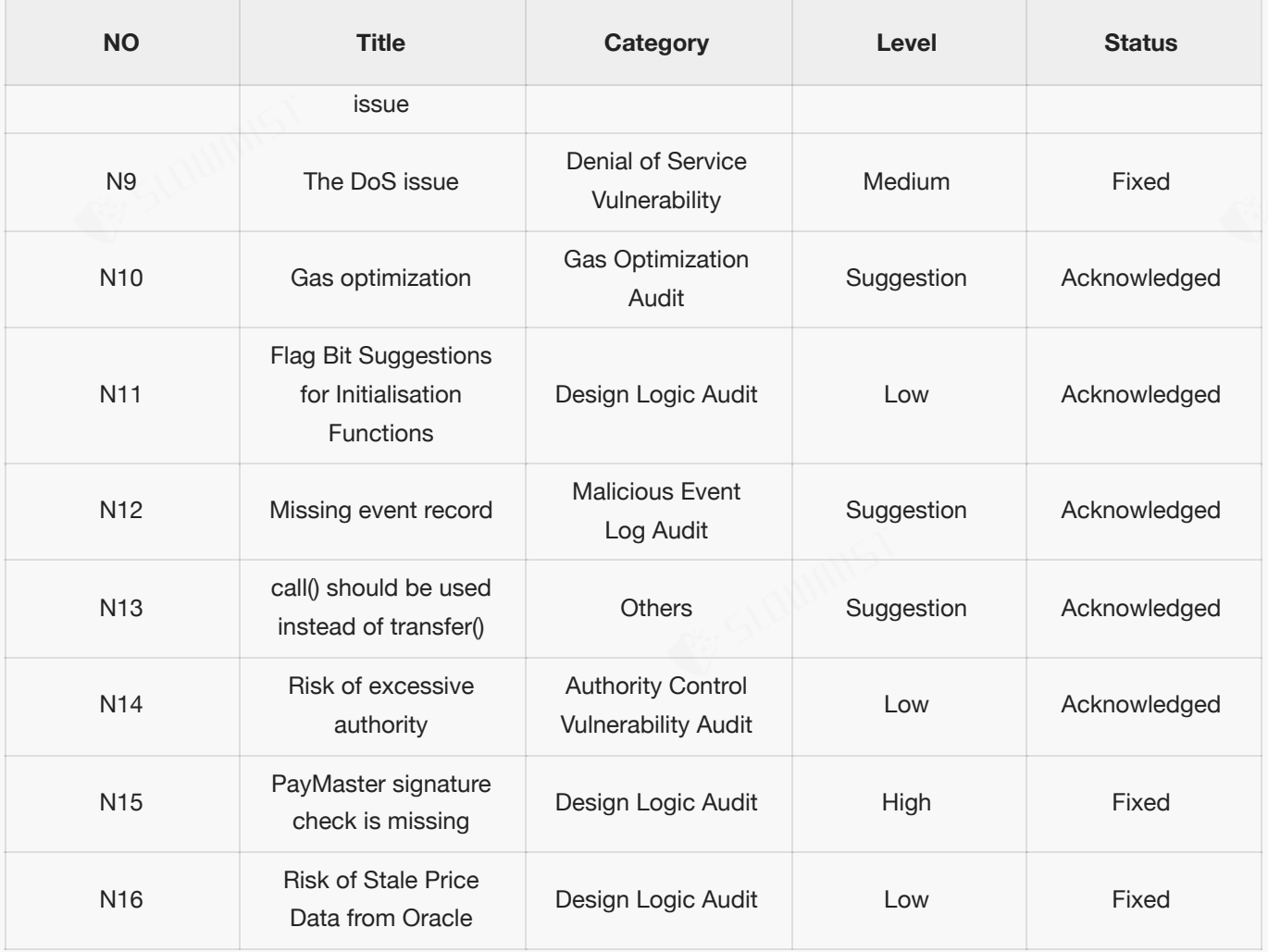

# **4 Code Overview**

### <span id="page-7-2"></span>**4.1 Contracts Description**

https://github.com/okx/AccountAbstraction

Commit: 9287577b95e805c918d8dc9d6a505202092ebc87

Review Commit:2f3982738fa4706b4f5806ac3657a8e36a90a6b0

The main network address of the contract is as follows:

### **Deployed Addresses**

Deployed on ETH, OKTC, BNB, POLYGON, OP, AVAX, ARBITRUM

### **Core Contracts**

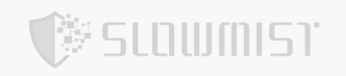

<span id="page-8-0"></span>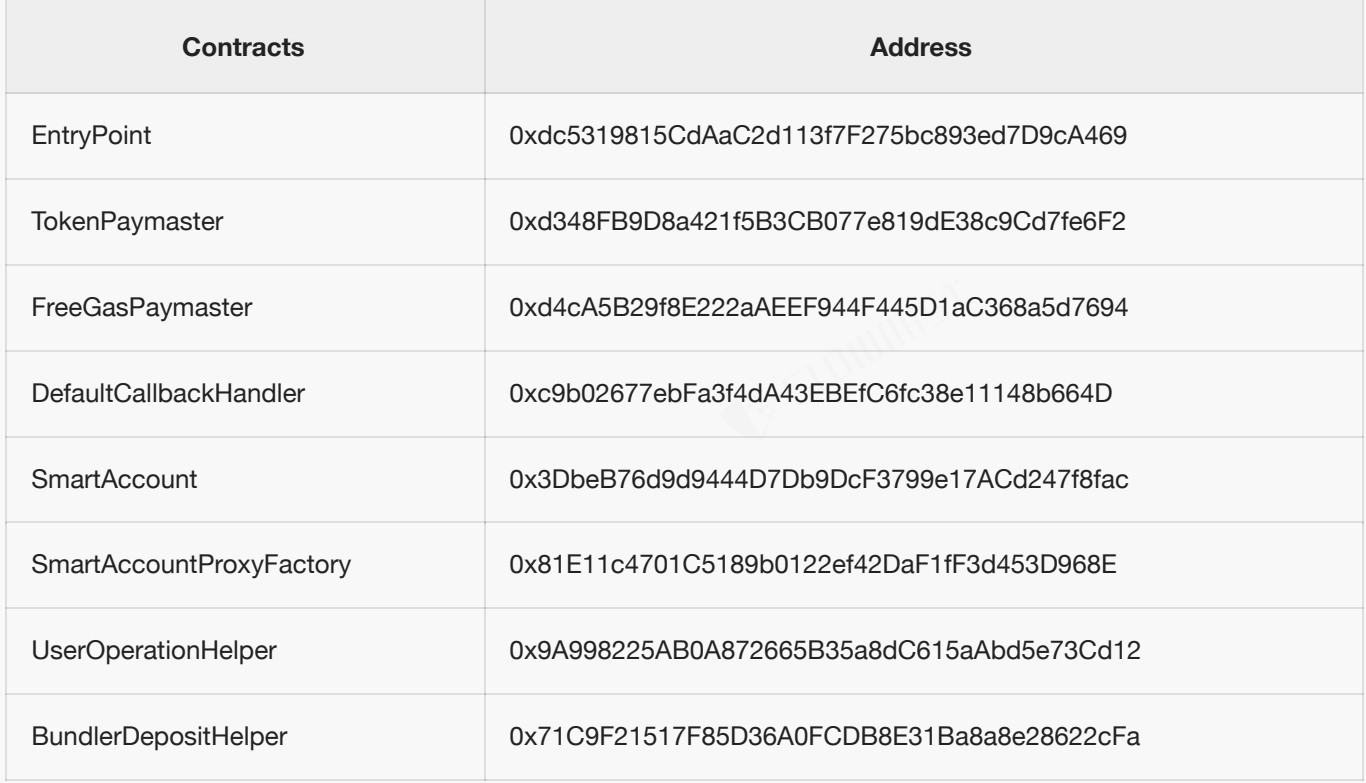

<span id="page-8-1"></span>Contracts deployed on ETH, OKTC, BNB, POLYGON, OP, AVAX, ARBITRUM have the same address.

### **Oracle Adapters**

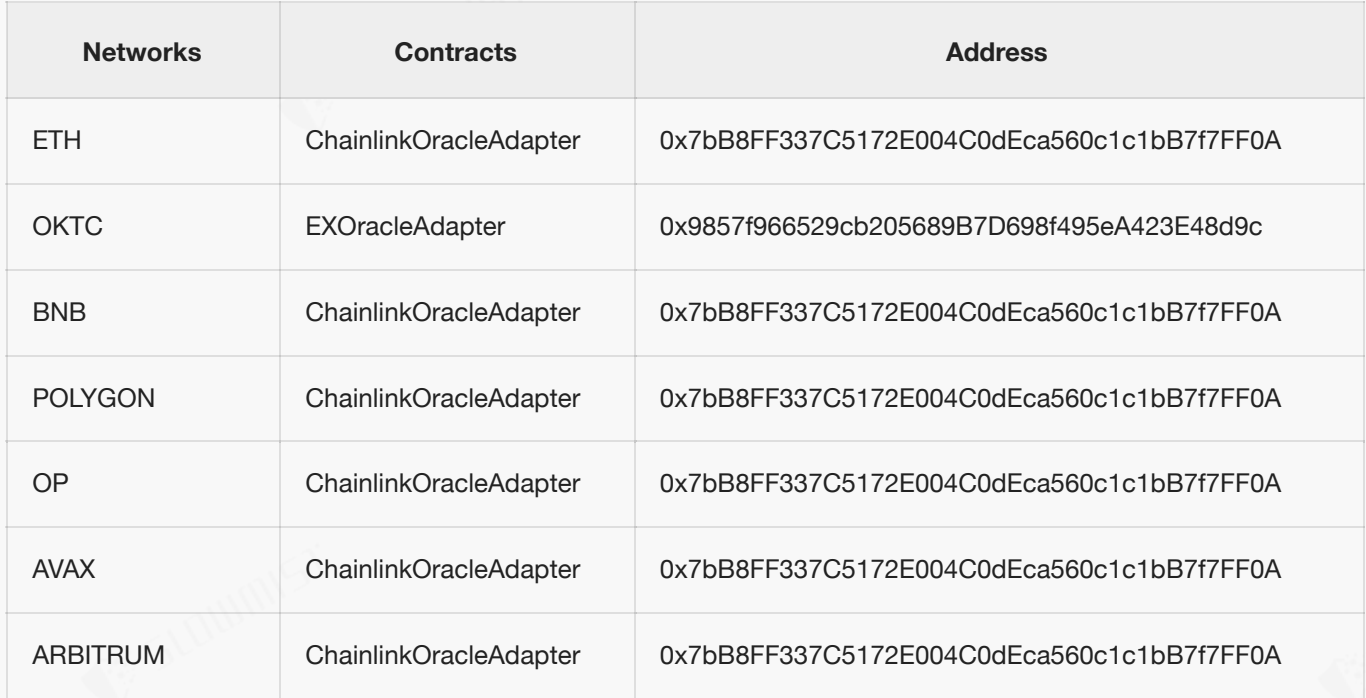

### **Swap Helpers**

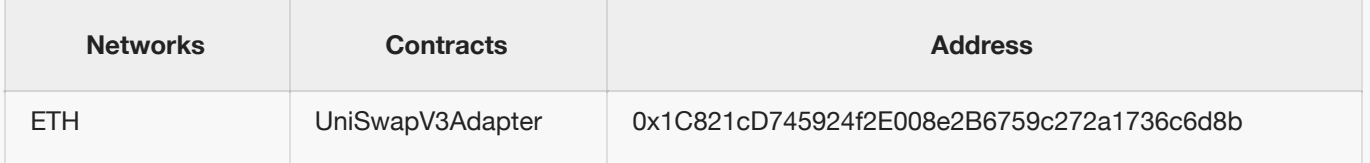

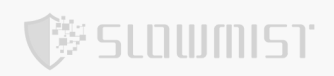

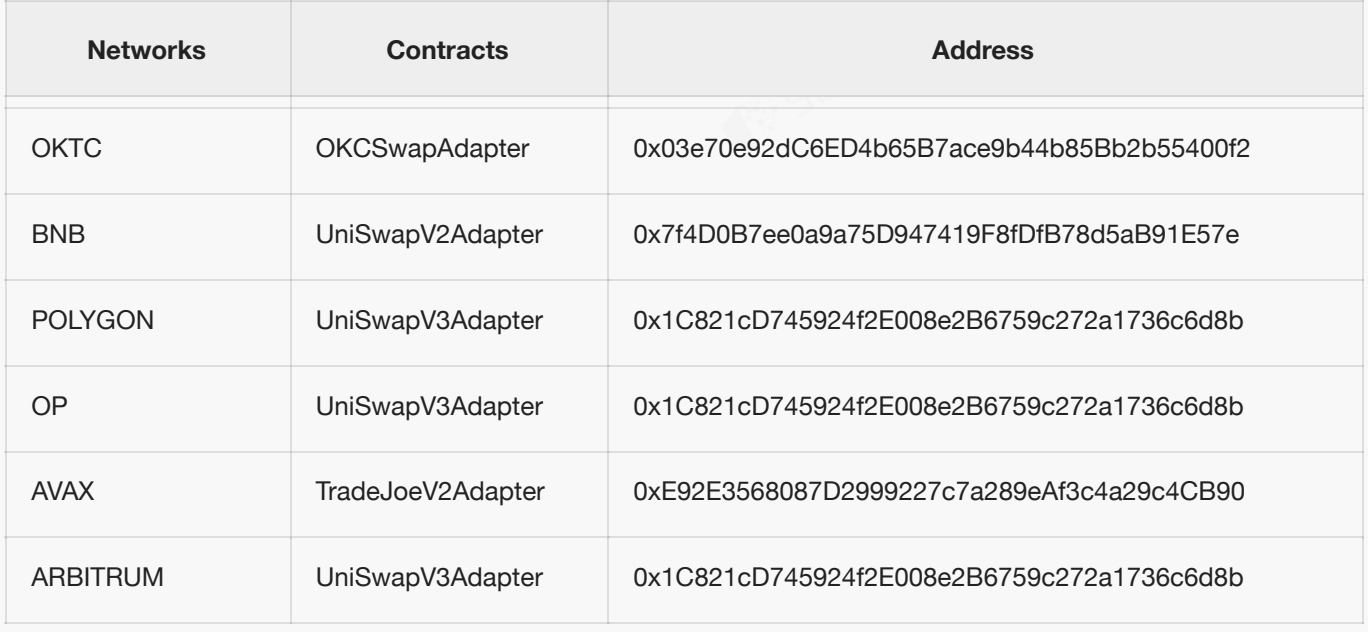

# **4.2 Visibility Description**

The SlowMist Security team analyzed the visibility of major contracts during the audit, the result as follows:

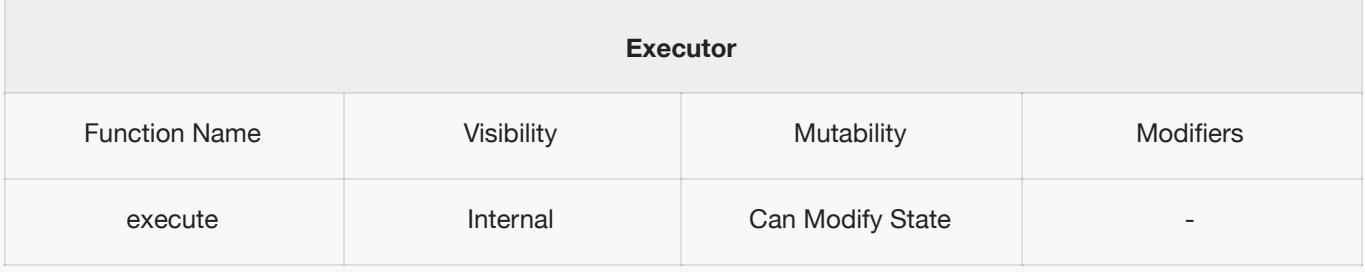

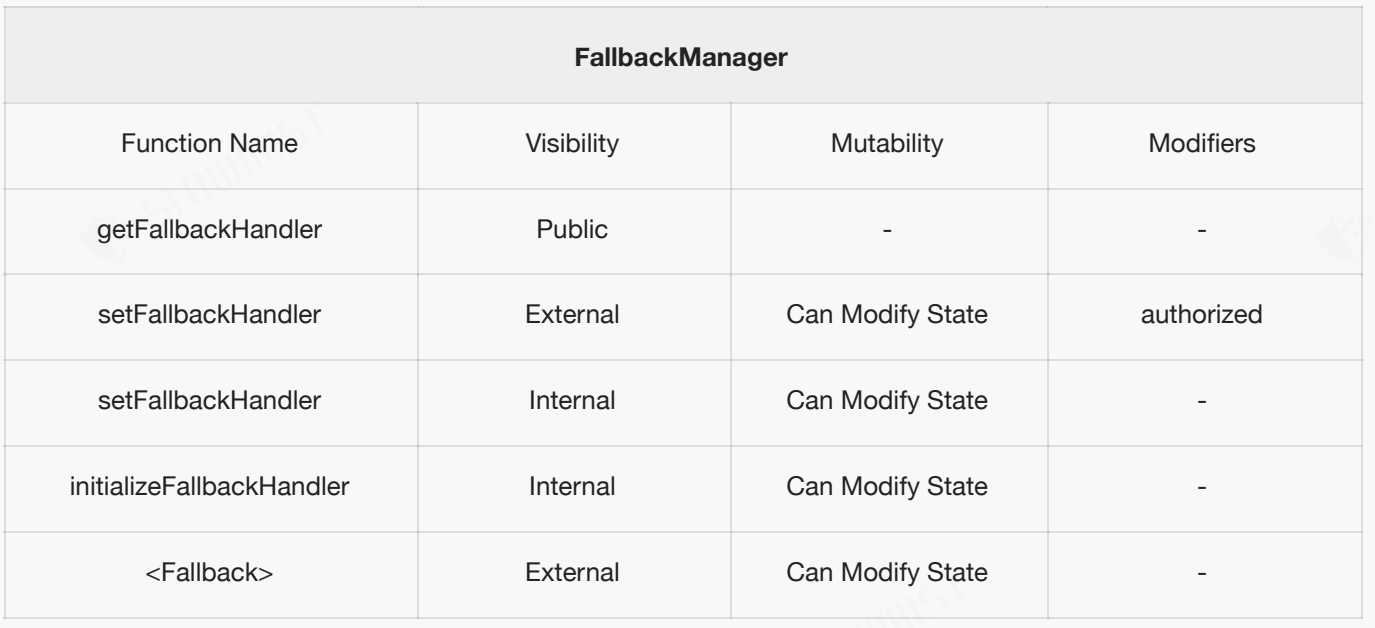

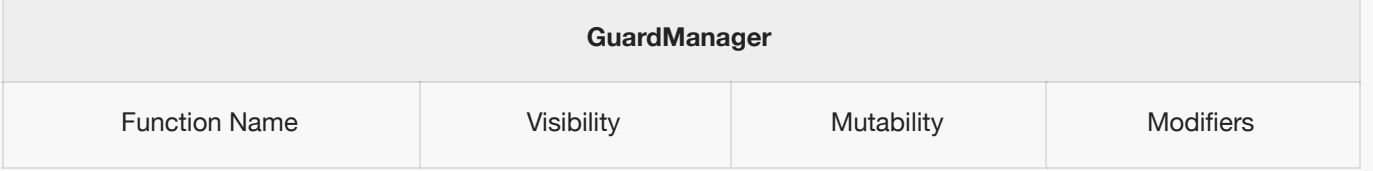

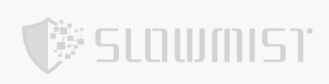

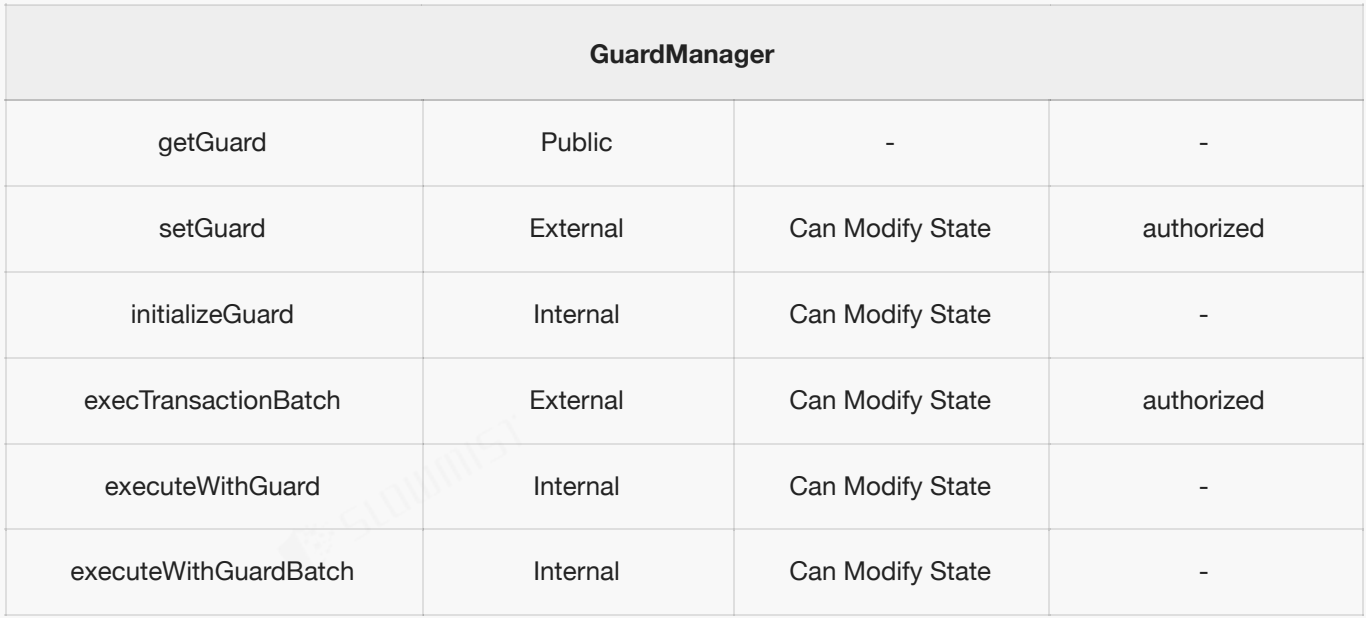

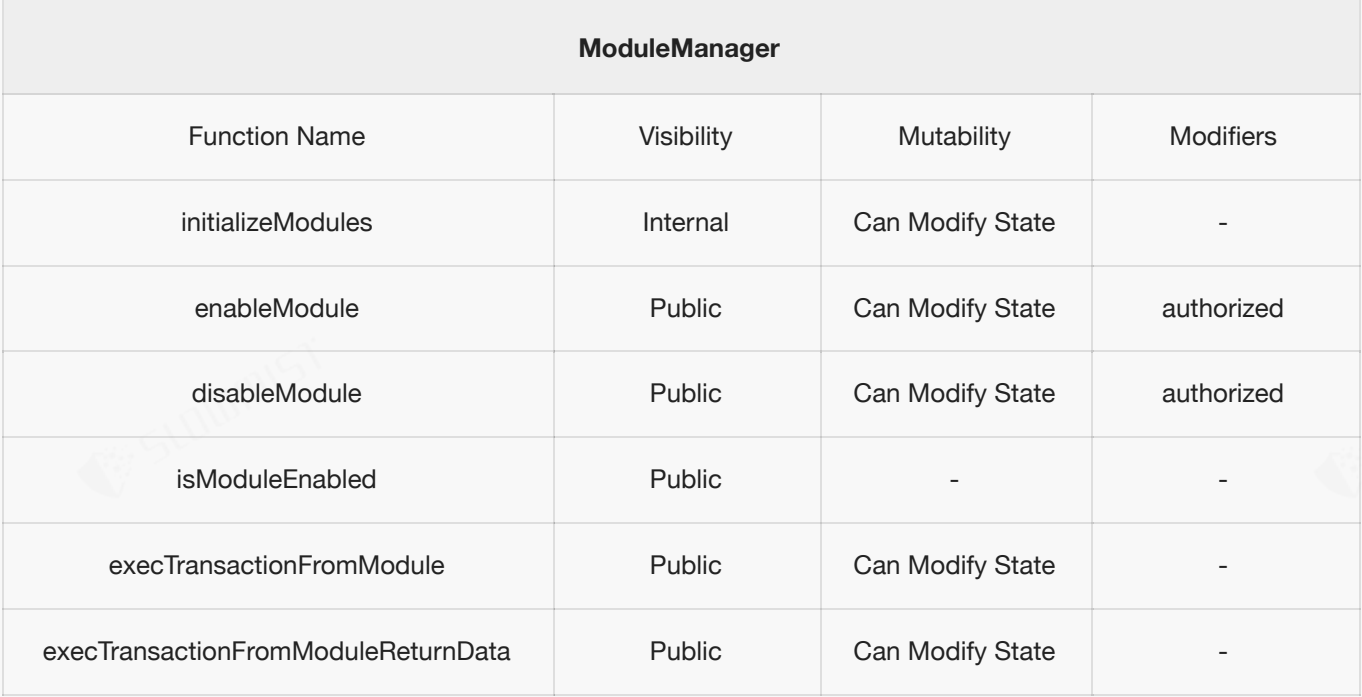

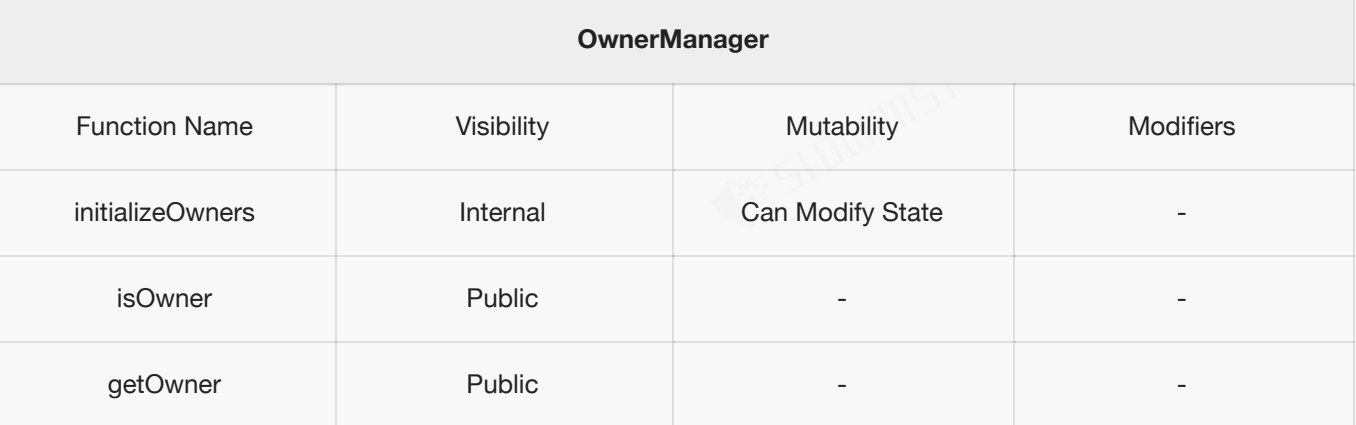

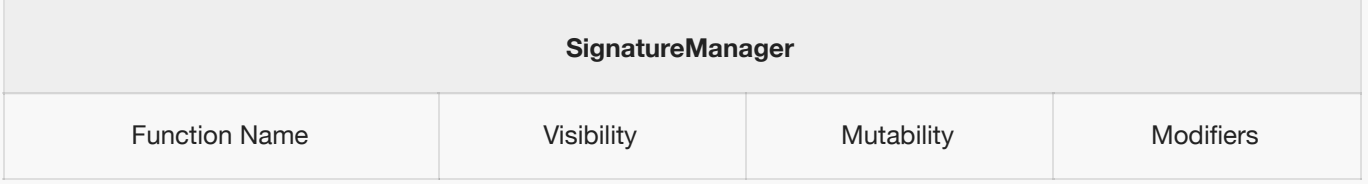

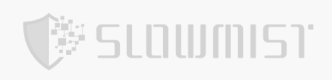

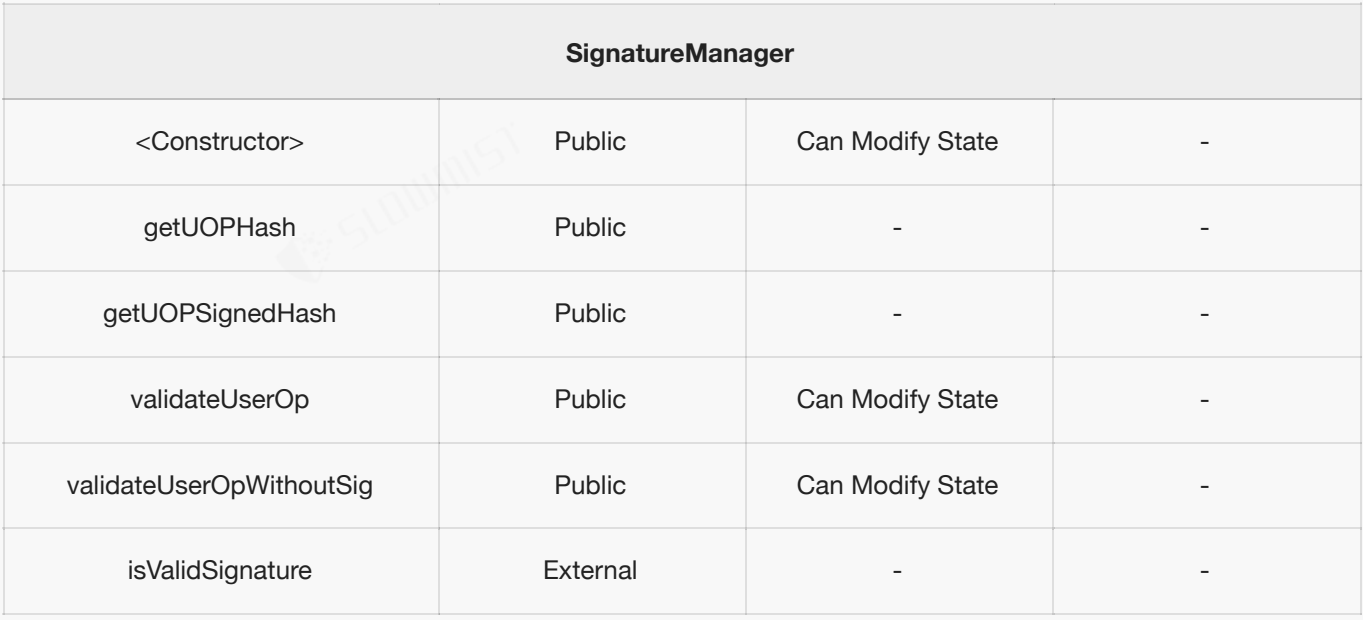

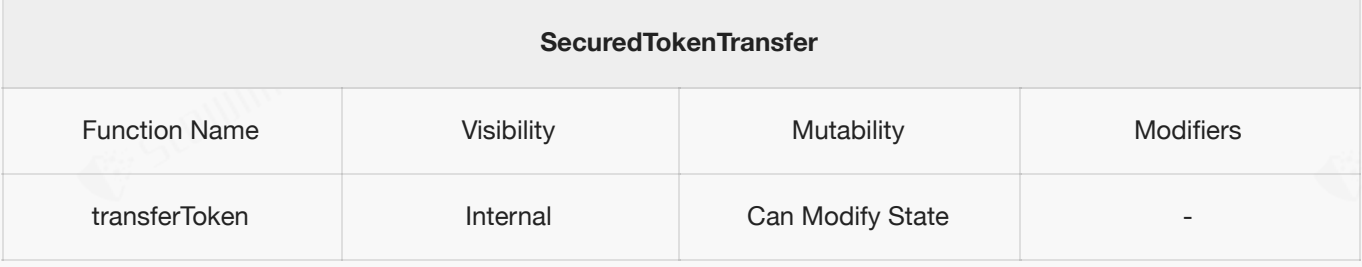

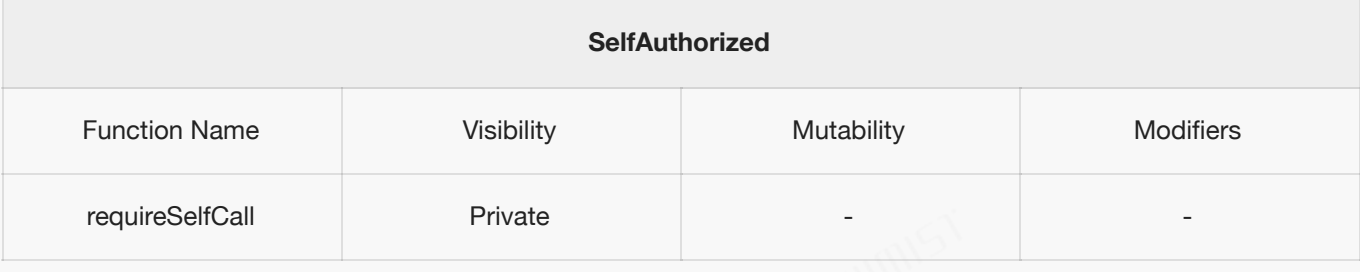

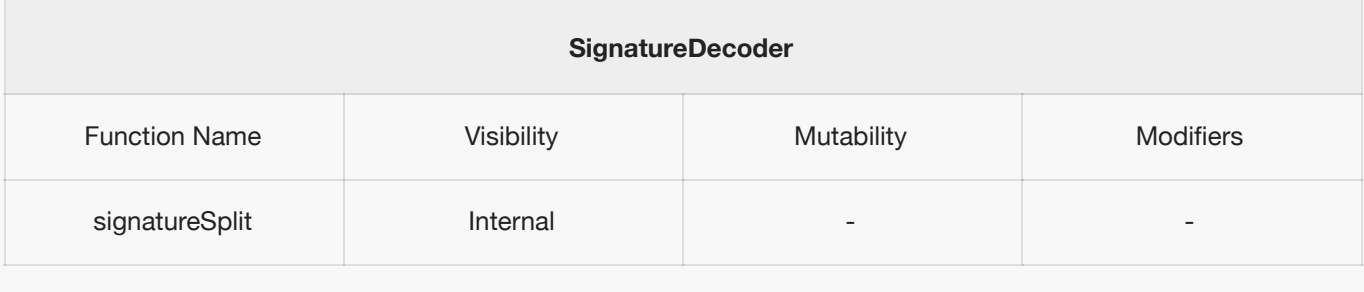

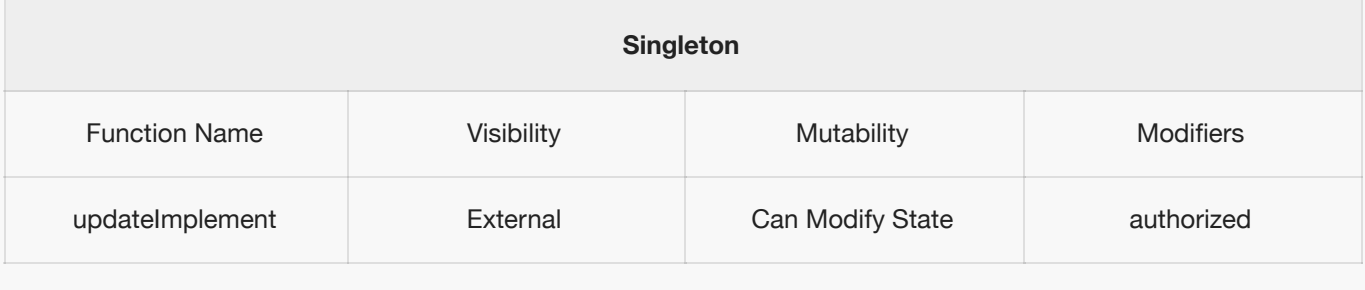

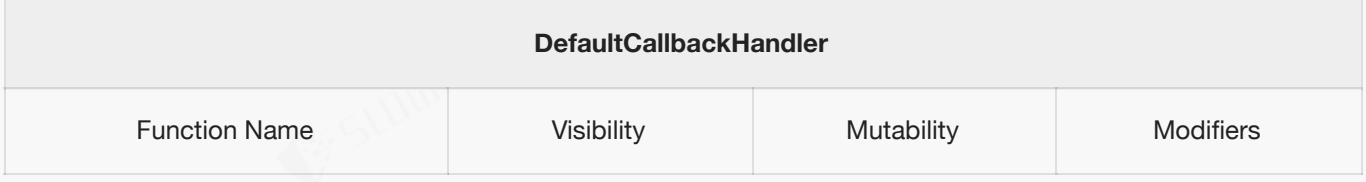

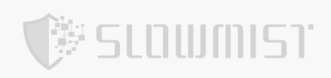

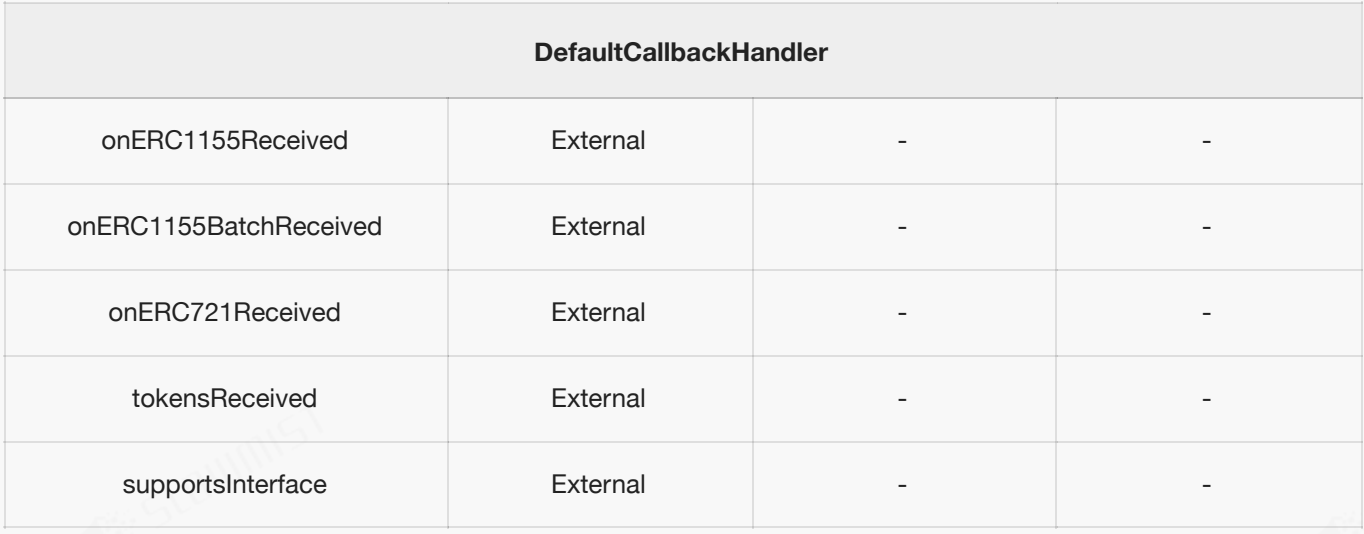

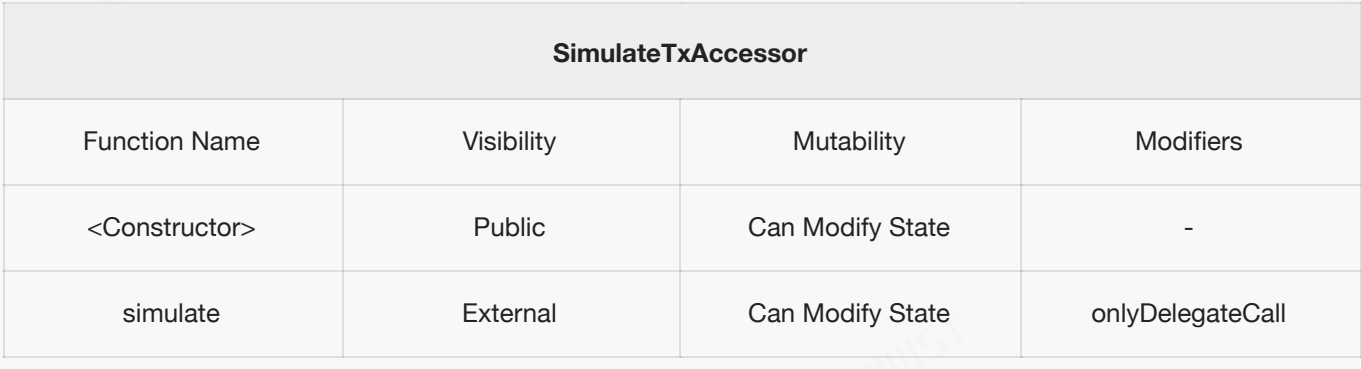

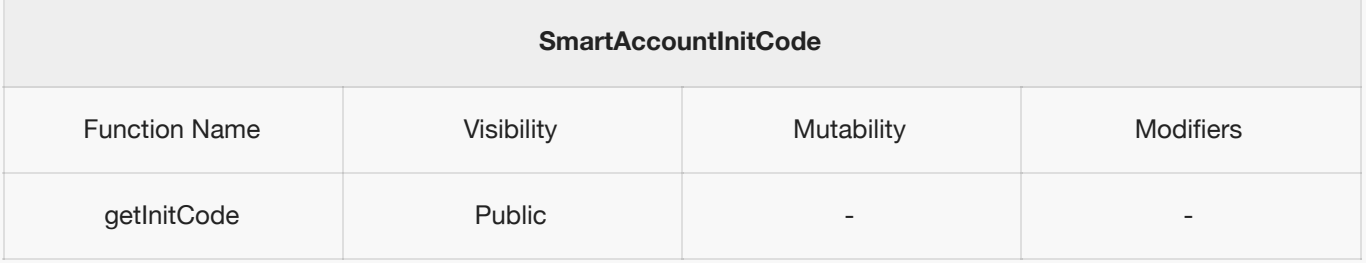

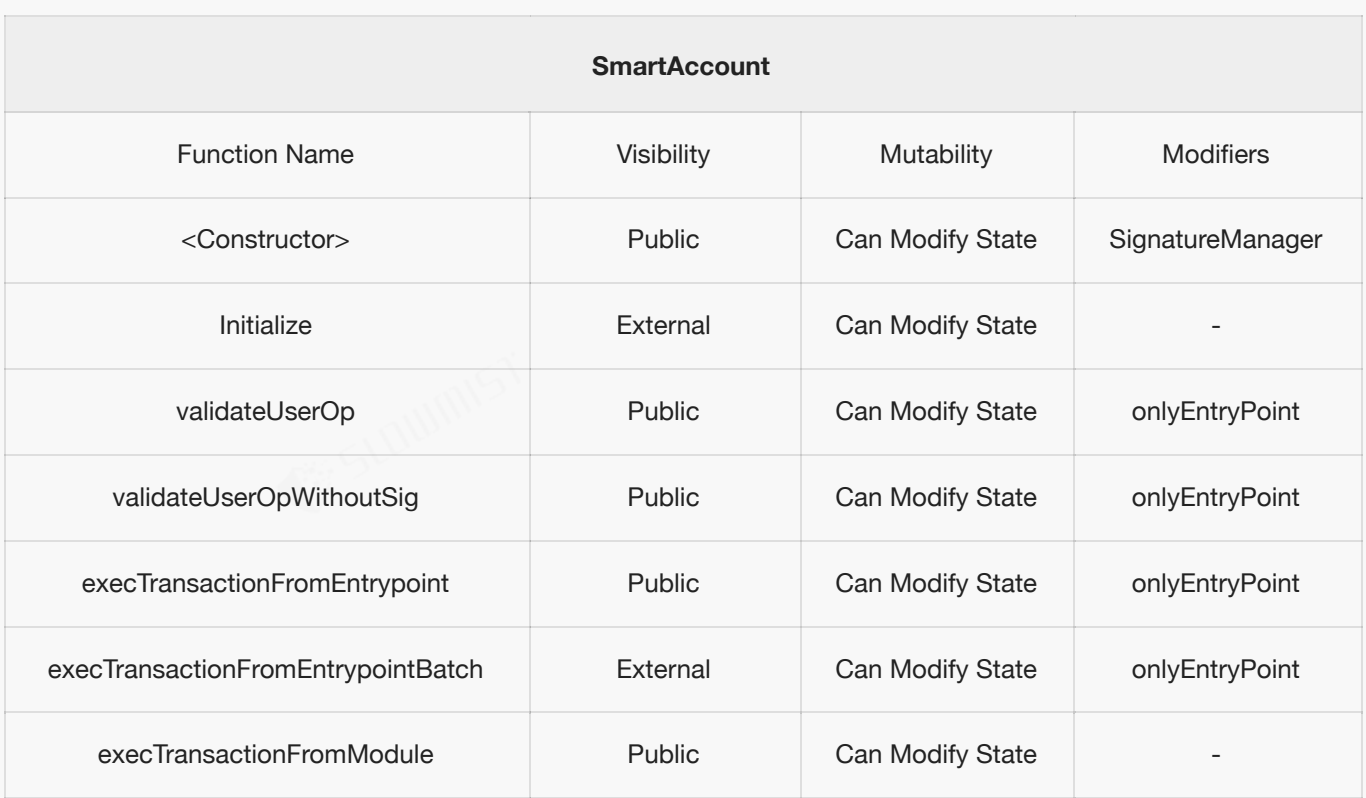

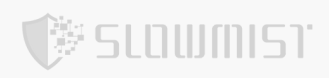

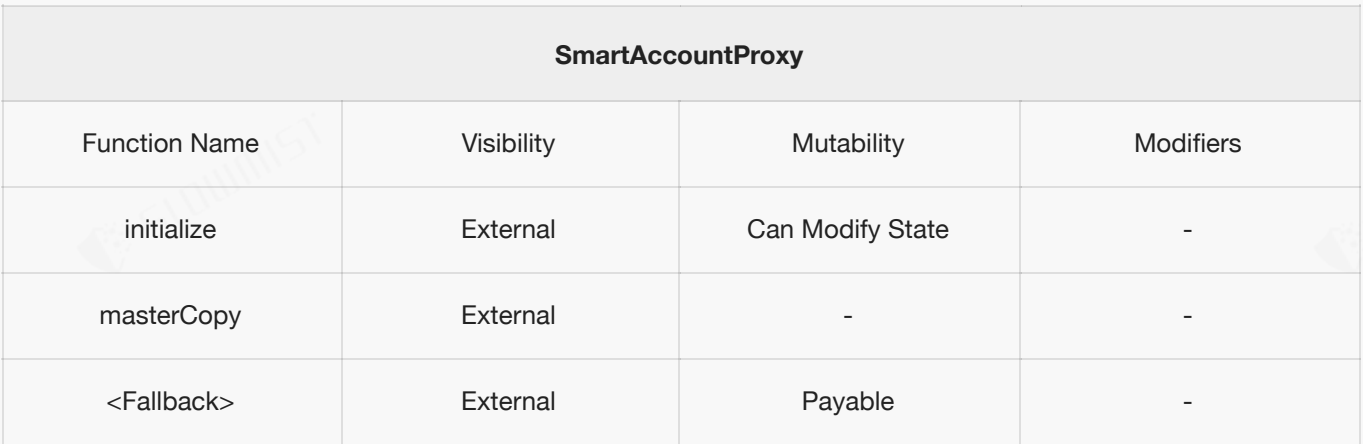

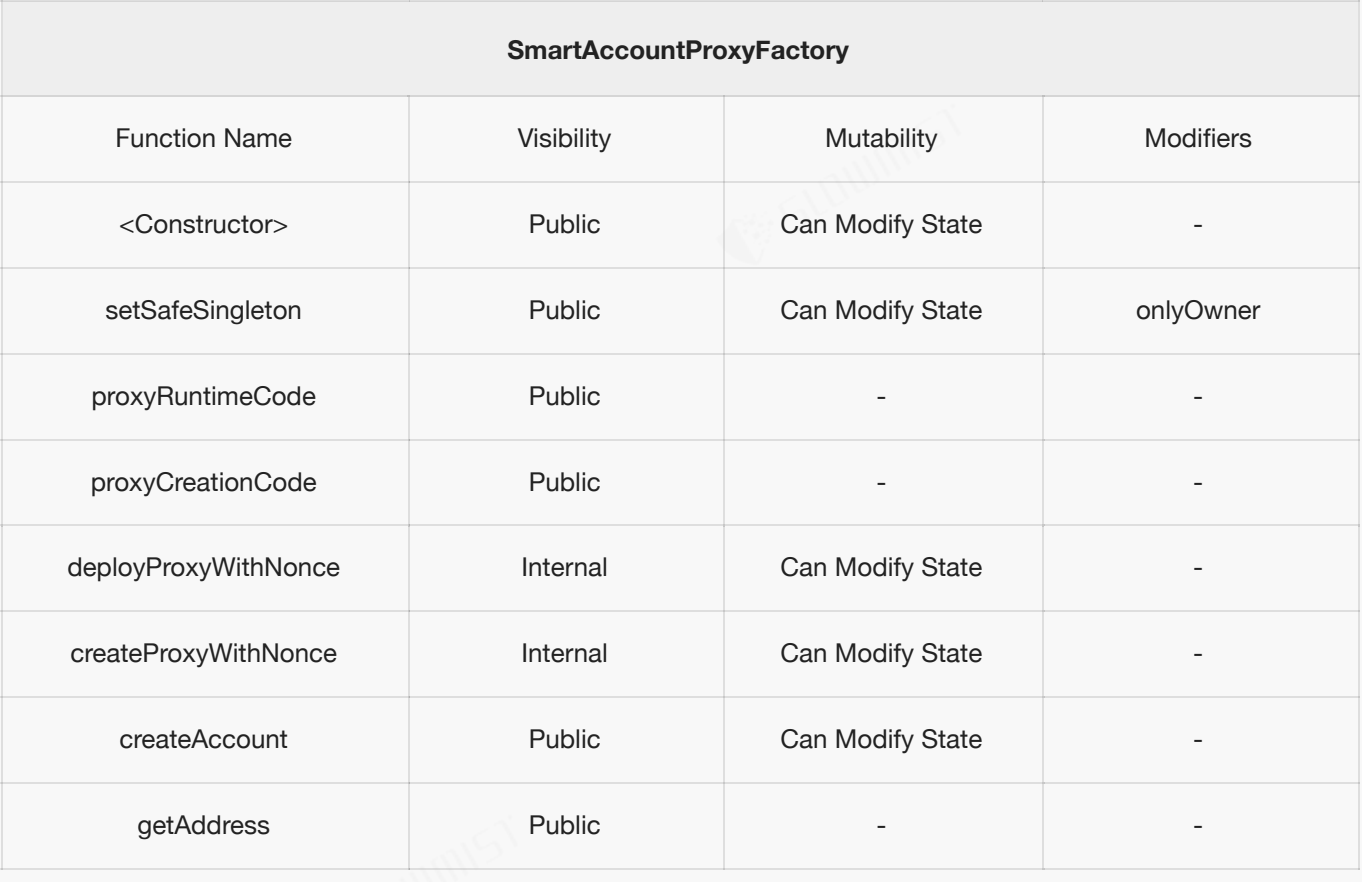

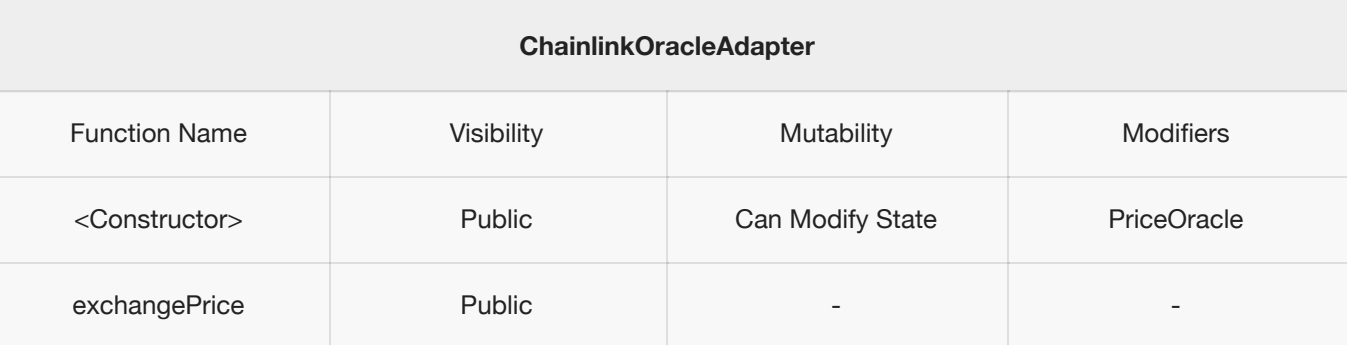

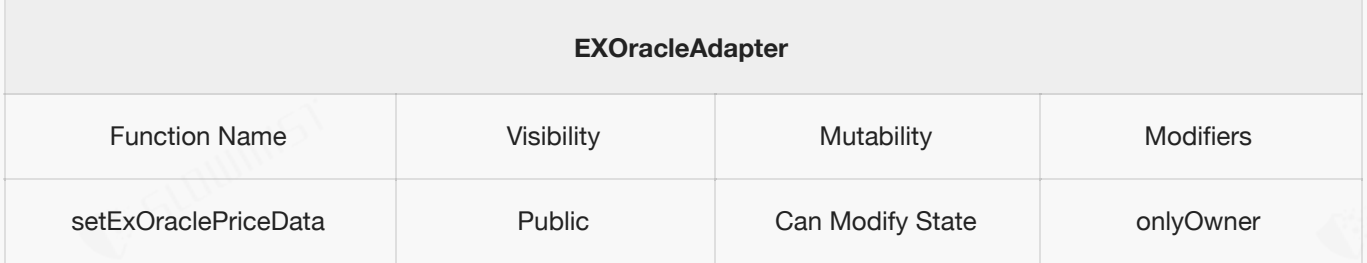

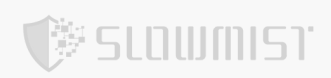

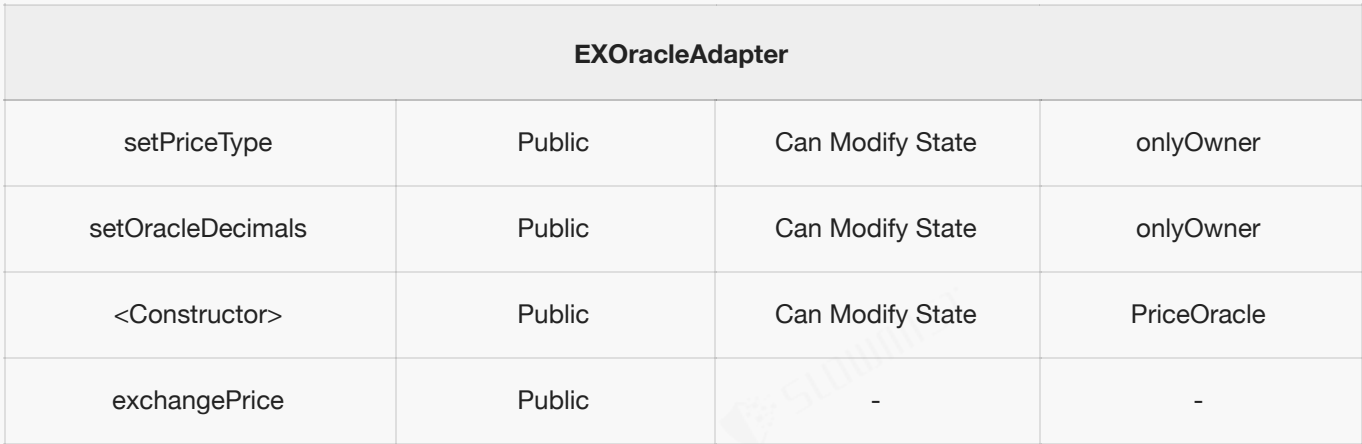

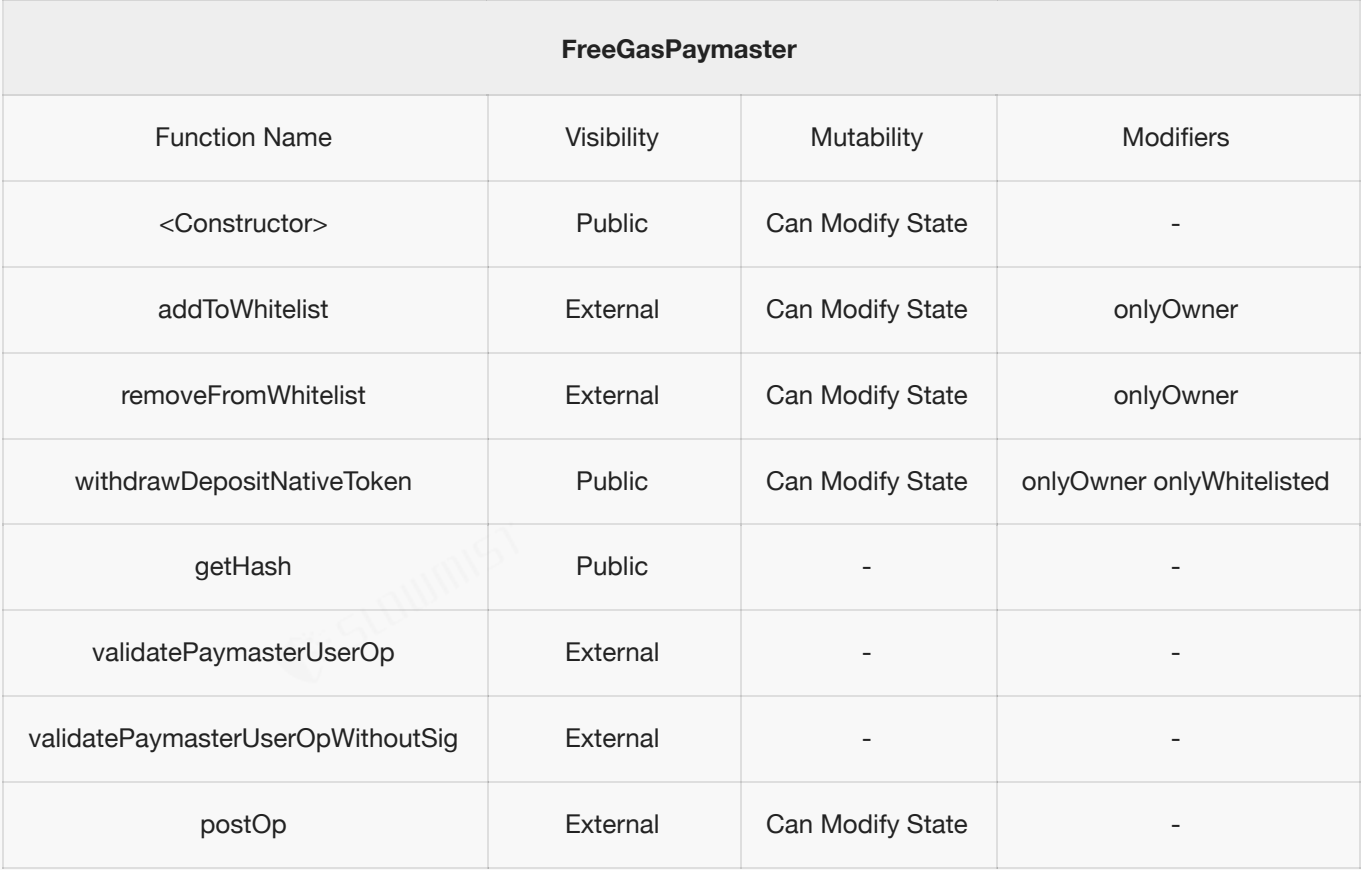

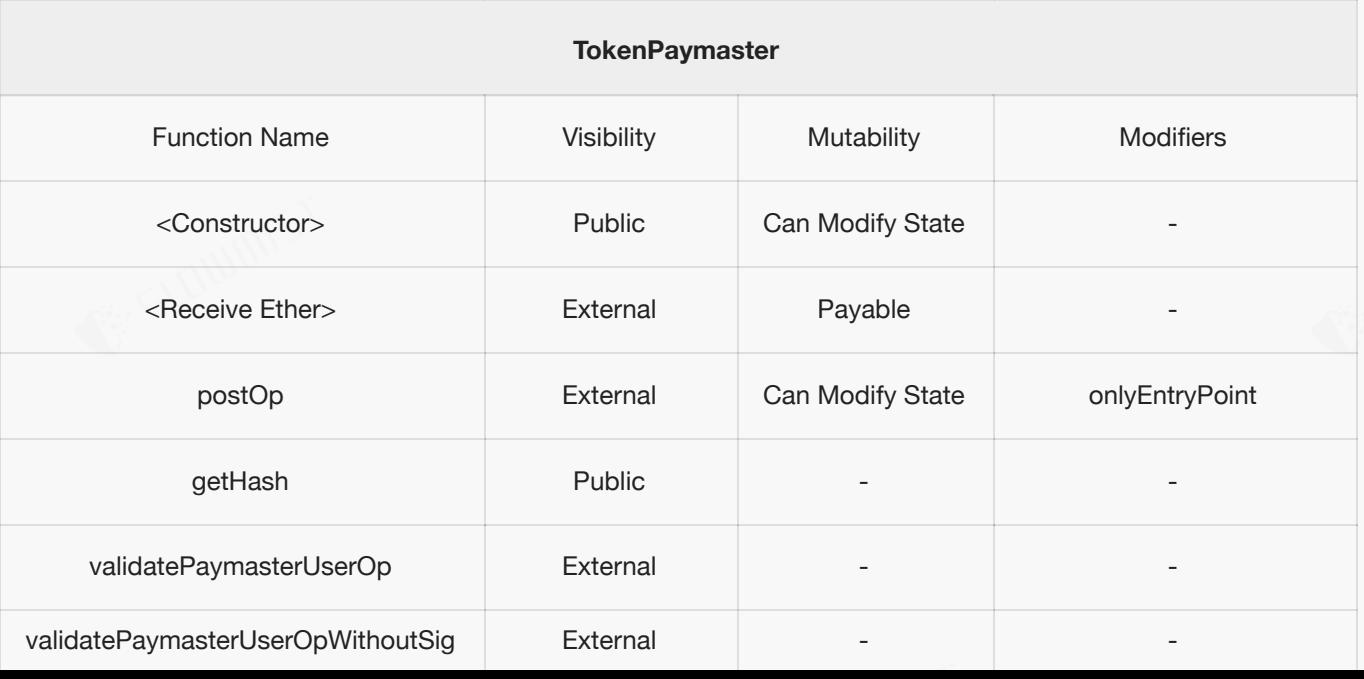

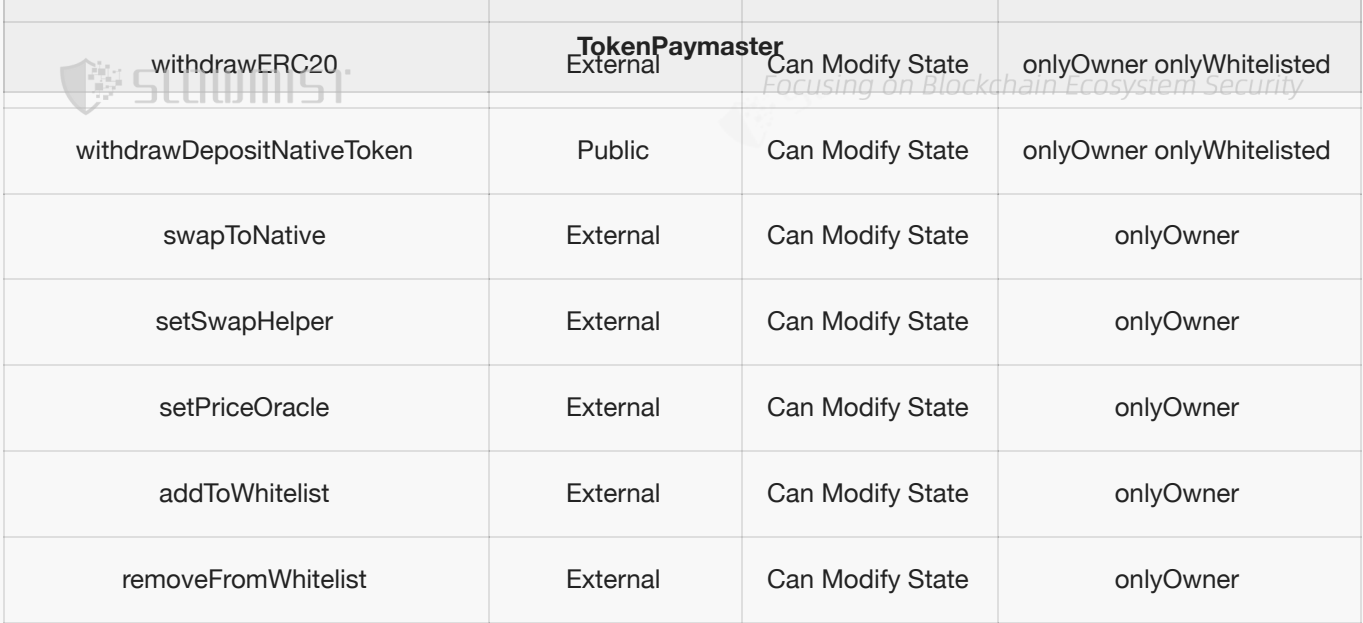

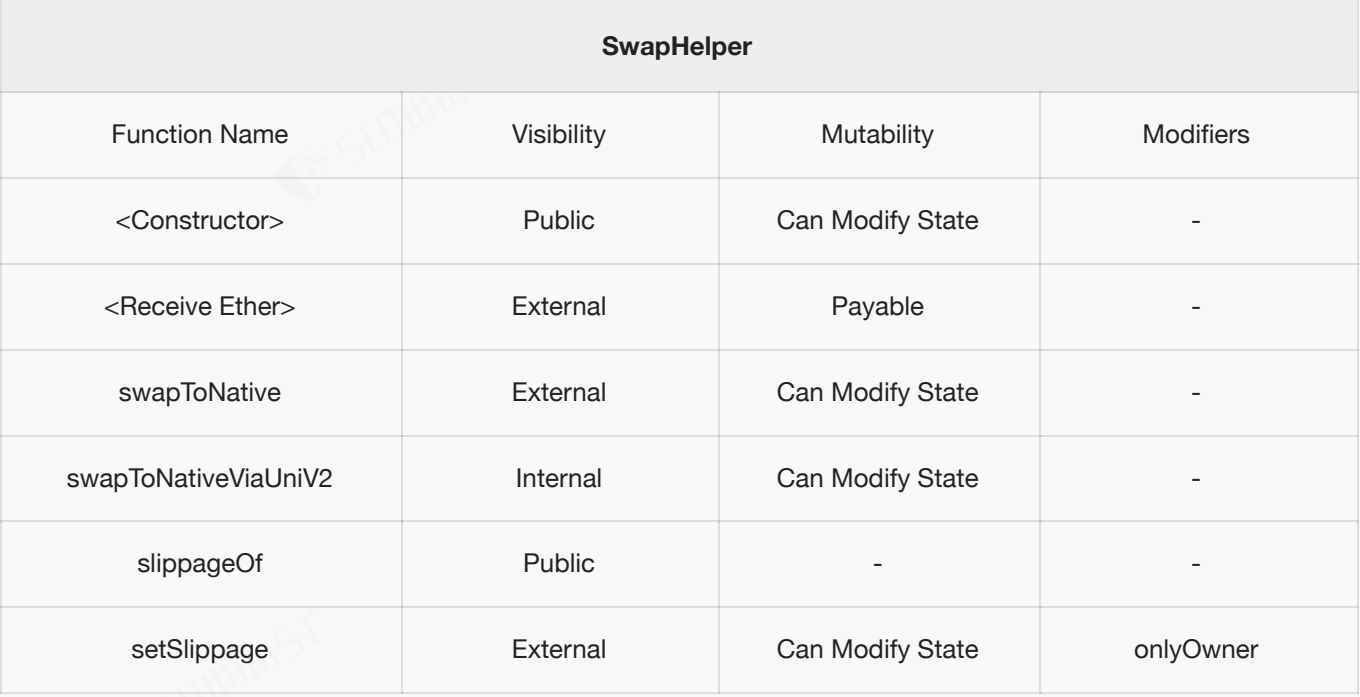

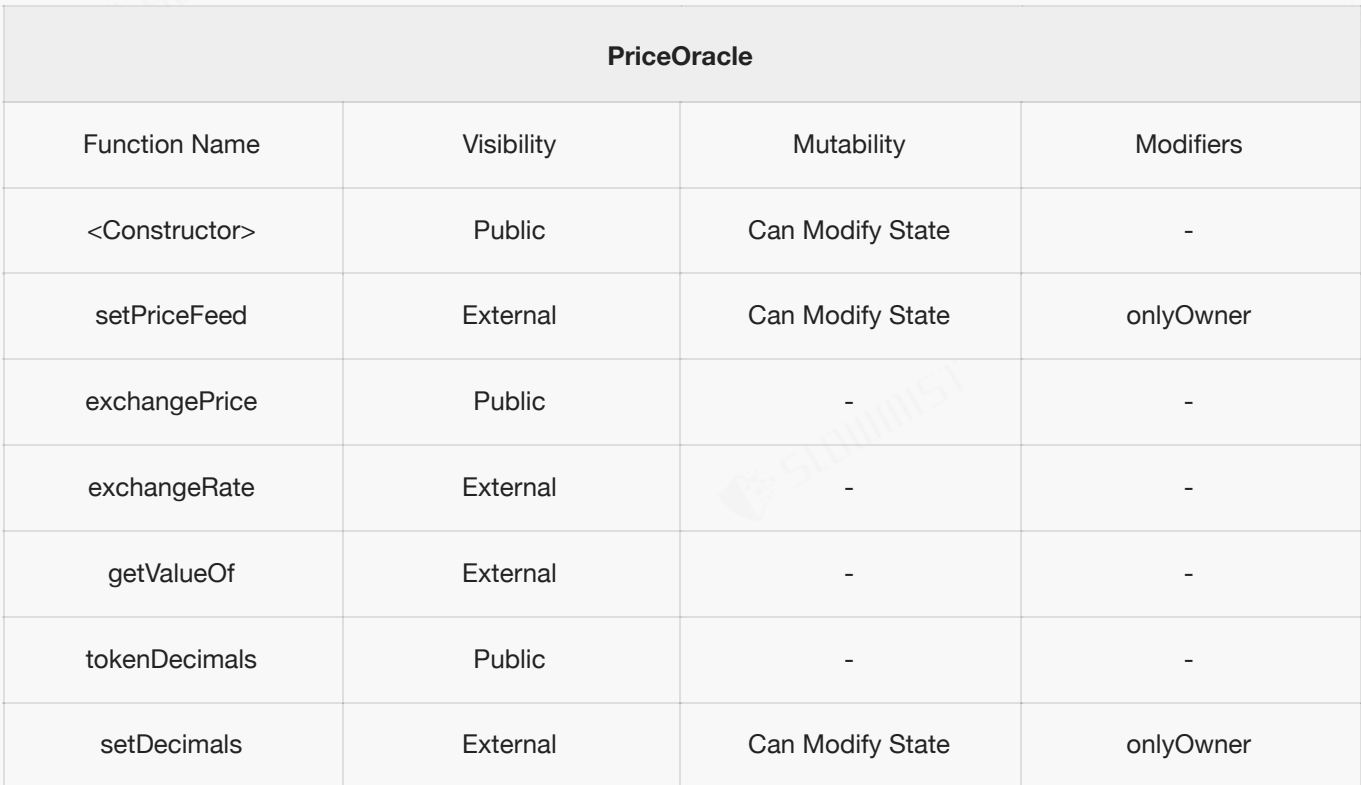

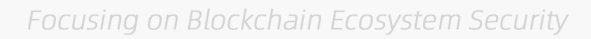

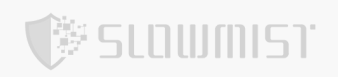

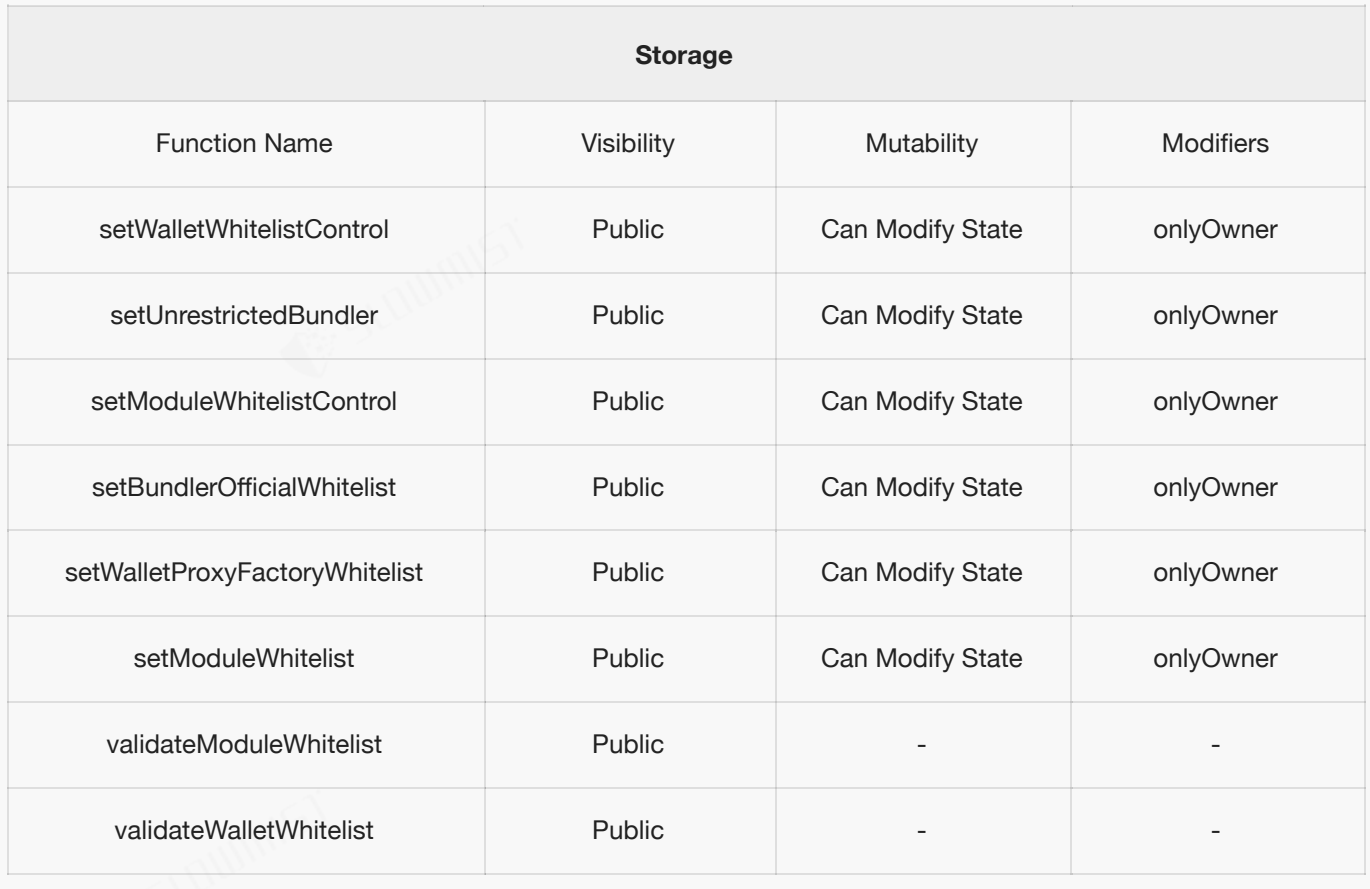

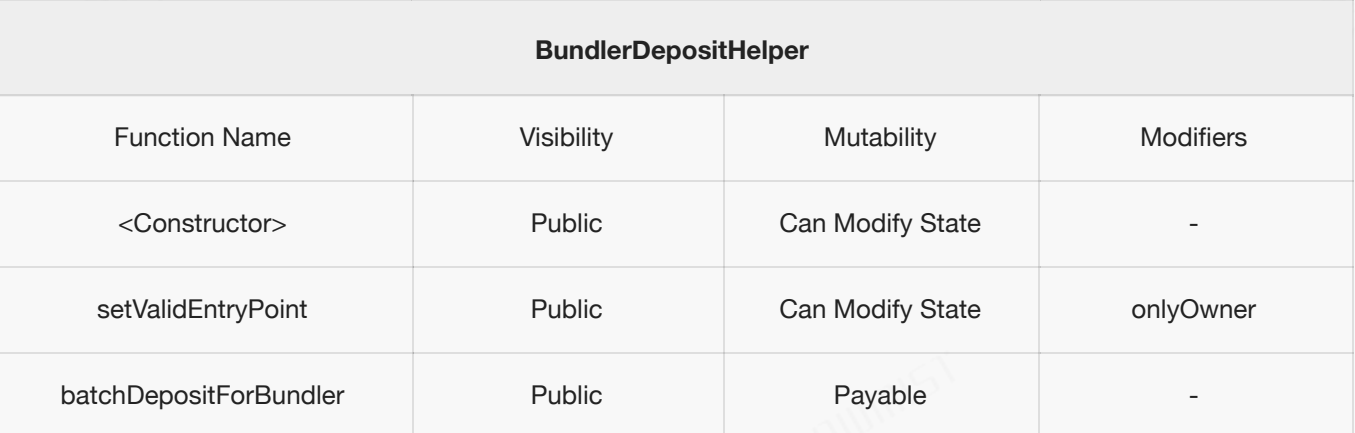

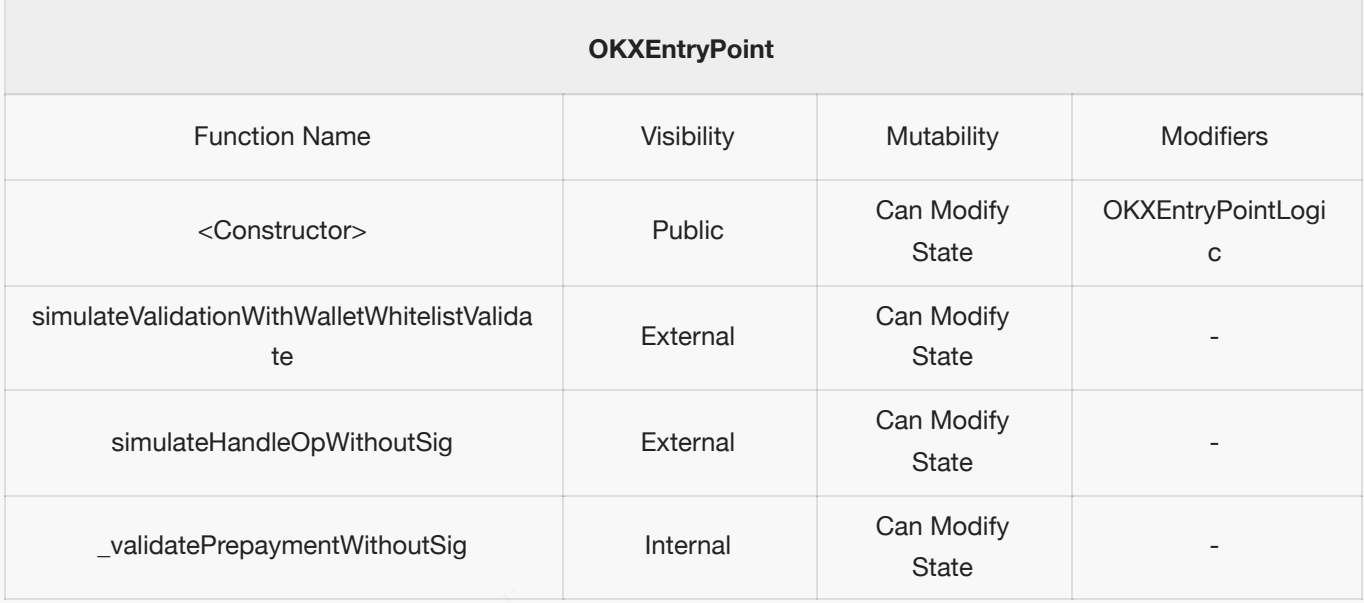

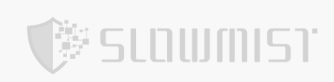

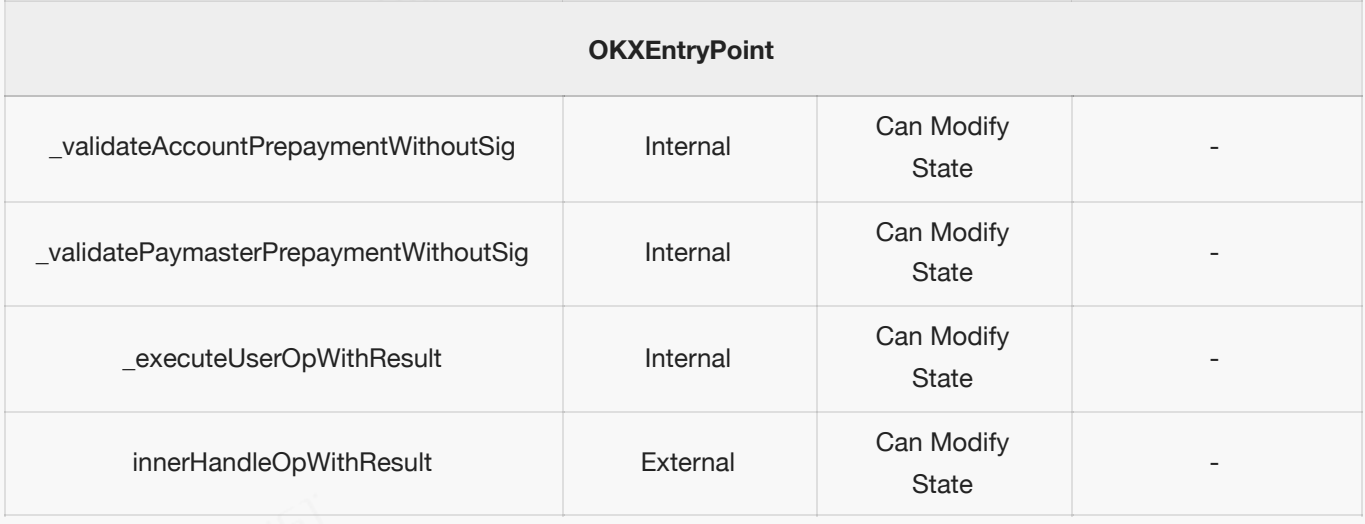

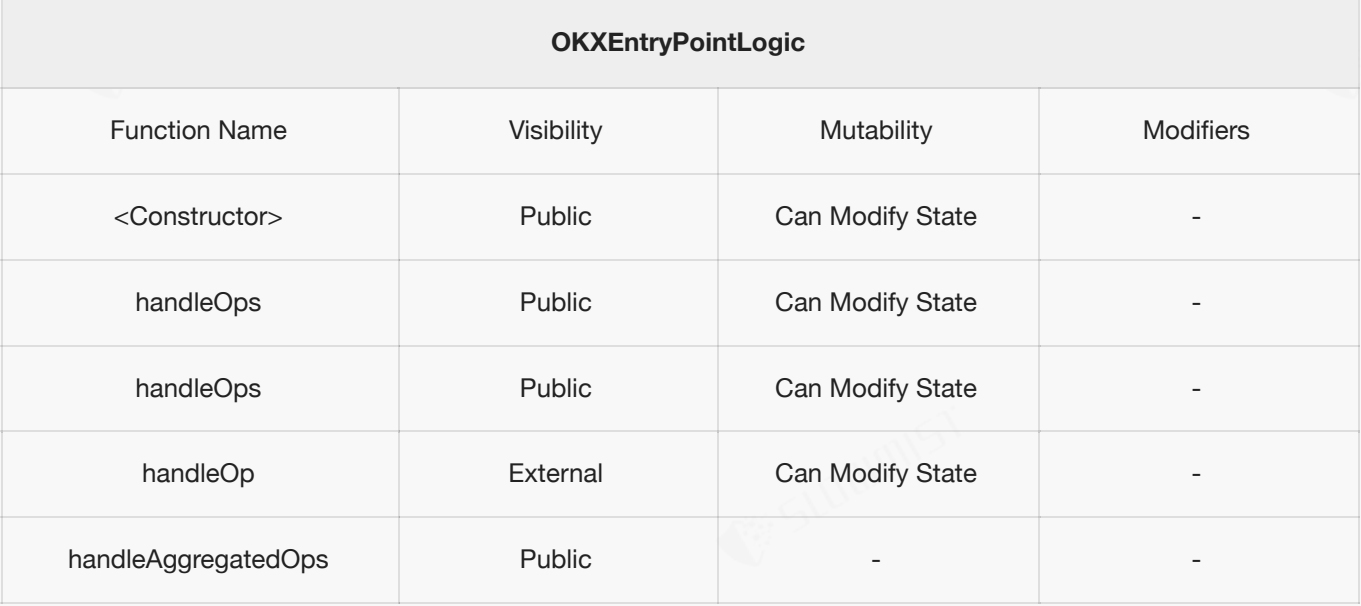

<span id="page-17-0"></span>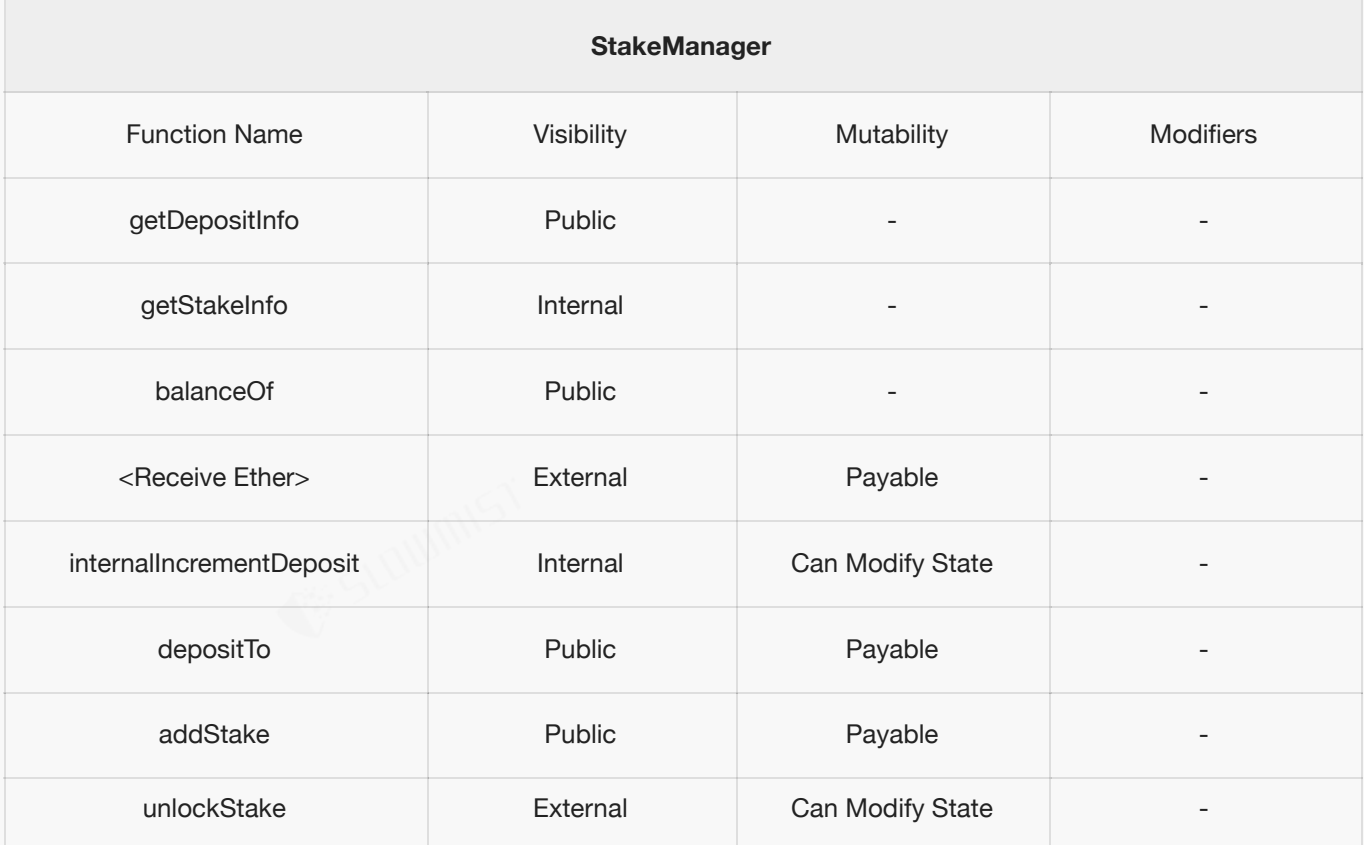

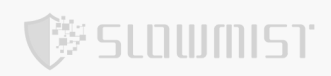

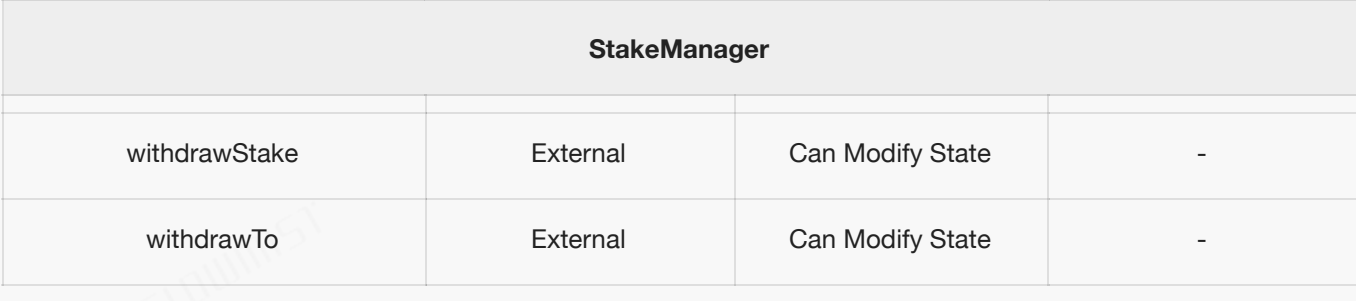

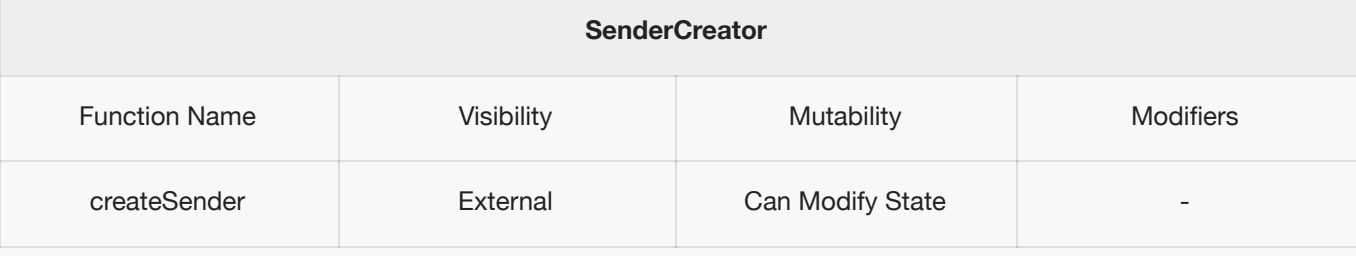

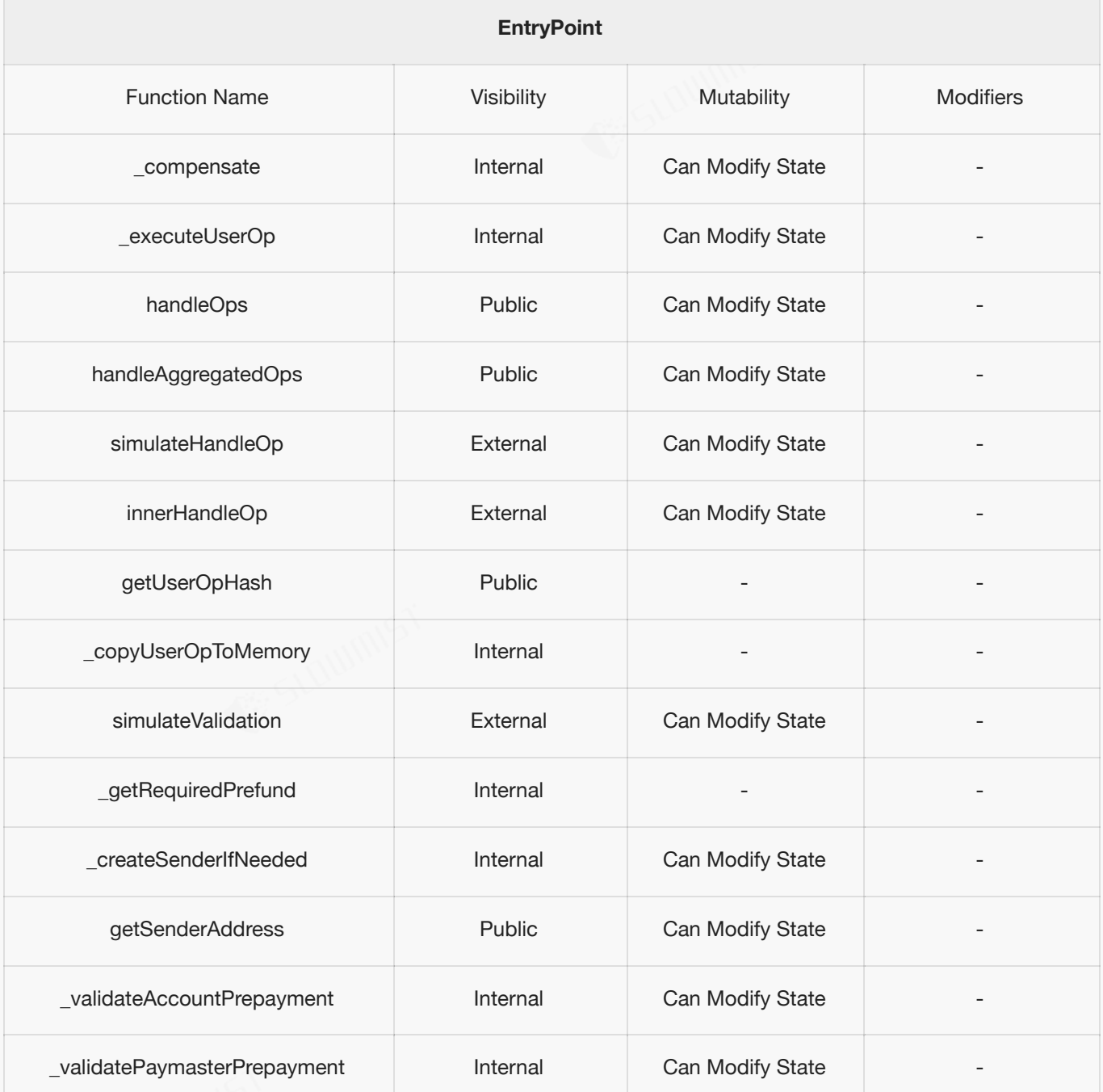

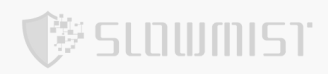

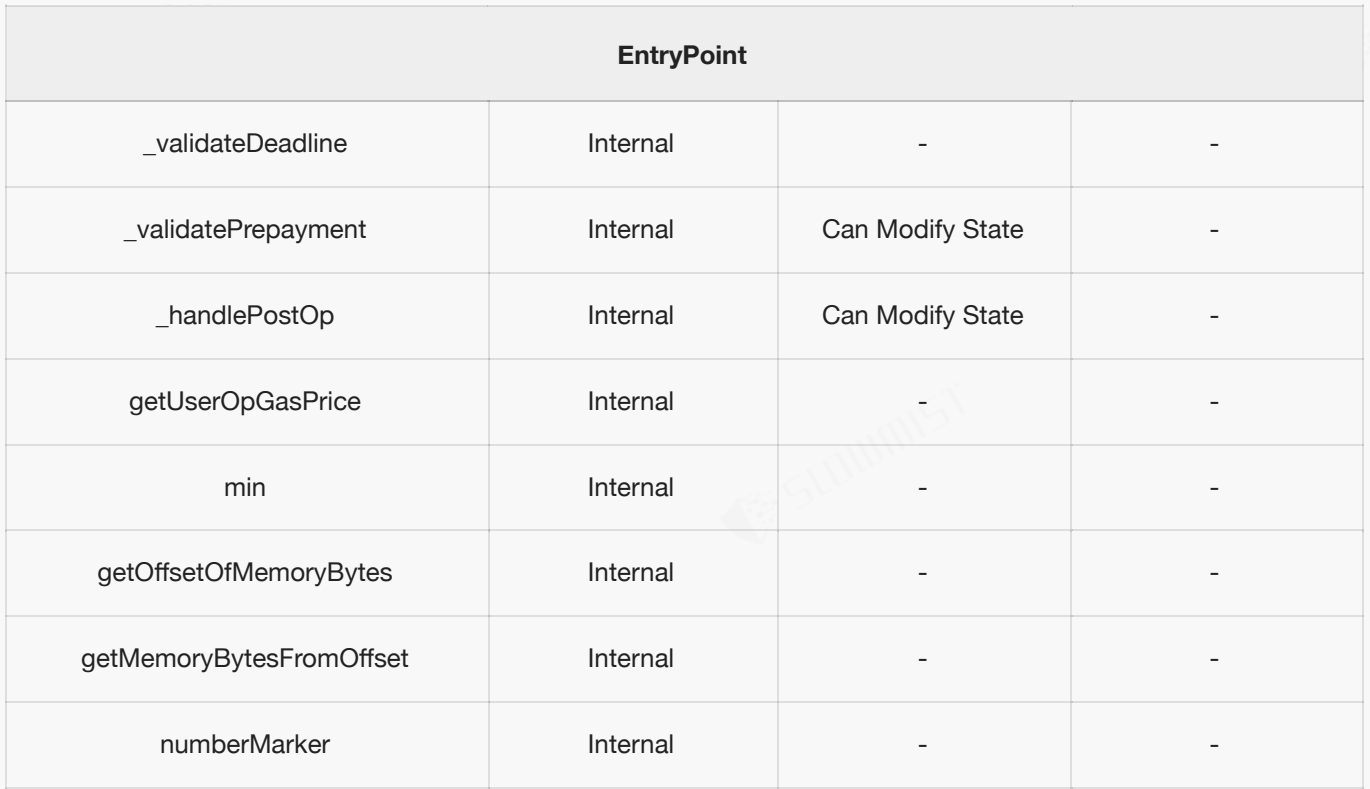

### **4.3 Vulnerability Summary**

#### **[N1] [Low] Arbitrary transfer issues**

**Category: Design Logic Audit**

#### **Content**

contracts/wallet/base/SignatureManager.sol

Since the function can be executed in its entirety even with the signature data of a non-owner, all the nativeTokens in

the contract can be transferred by simply constructing a signature data.

```
function validateUserOp(
   UserOperation calldata userOp,
   bytes32,
    address,
   uint256 missingAccountFunds
) public virtual returns (uint256) {
    if (missingAccountFunds != 0) {
        payable(msg.sender).call{
           value: missingAccountFunds,
           gas: type(uint256).max
        }("");
    }
```

```
SLOWMIST
```

```
unchecked {
            if (userOp.nonce != nonce++) {
                return SIG_VALIDATION_FAILED;
            }
        }
        if (
            ECDSA.recover(
                getUOPSignedHash(
                    SignatureType(uint8(bytes1(userOp.signature[0:1]))),
                    msg.sender,
                    userOp
                ),
                userOp.signature[33:]
            ) != owner
        ) {
            return SIG_VALIDATION_FAILED;
        } else {
            return uint256(bytes32(userOp.signature[1:33]));
        }
    }
function validateUserOpWithoutSig(
        UserOperation calldata userOp,
        bytes32,
        address,
        uint256 missingAccountFunds
    ) public virtual returns (uint256) {
        if (missingAccountFunds != 0) {
            payable(msg.sender).call{
                value: missingAccountFunds,
                gas: type(uint256).max
            }("");
        }
        unchecked {
            if (userOp.nonce != nonce++) {
                return SIG_VALIDATION_FAILED;
            }
        }
        if (
            ECDSA.recover(
                getUOPSignedHash(
                    SignatureType(uint8(bytes1(userOp.signature[0:1]))),
                    msg.sender,
                    userOp
                ),
                userOp.signature[33:]
            ) != owner
```
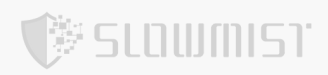

```
) {
        return uint256(bytes32(userOp.signature[1:33]));
    } else {
        return uint256(bytes32(userOp.signature[1:33]));
    }
}
```
#### **Solution**

Can verify that the owner of the signature is the owner before proceeding further.

#### **Status**

Fixed; In SmartAccount.sol, the functions of validateUserOp and validateUserOpWithoutSig are rewritten,

and the function can only be called by onlyEntryPoint.

#### **[N2] [Suggestion] Issue of the return value**

#### **Category: Design Logic Audit**

#### **Content**

contracts/wallet/base/SignatureManager.sol

Regardless of whether the signer is the owner, uint256(bytes32(userOp.signature[1:33])) will be returned.

In other words, if the data passed in includes a signature from someone other than the owner, it will still be accepted and returned.

```
function validateUserOpWithoutSig(
    UserOperation calldata userOp,
    bytes32,
   address,
    uint256 missingAccountFunds
) public virtual returns (uint256) {
    ...
    if (
        ECDSA.recover(
            getUOPSignedHash(
                SignatureType(uint8(bytes1(userOp.signature[0:1]))),
                msg.sender,
                userOp
            ),
            userOp.signature[33:]
        ) != owner
    ) {
```
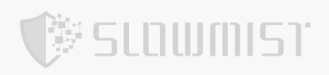

```
return uint256(bytes32(userOp.signature[1:33]));
} else {
   return uint256(bytes32(userOp.signature[1:33]));
}
```
#### **Solution**

}

Data that is not signed by the owner should not be used.

#### **Status**

Acknowledged; This function is used to predict gas.

#### **[N3] [Suggestion] Preemptive initialization**

#### **Category: Race Conditions Vulnerability**

#### **Content**

 $\bullet$ contracts/wallet/SmartAccount.sol

This function has the problem of being preempted.

```
function Initialize(address _owner) external {
    require(getOwner() == address(0), "account: have set up");
    initializeOwners( owner);
    initializeFallbackHandler(FallbackHandler);
    initializeModules();
}
```
#### **Solution**

It is suggested that the initialize operation can be called in the same transaction immediately after the contract is

created to avoid being maliciously called by the attacker.

#### **Status**

Fixed; This is initialised when the contract is deployed.

#### **[N4] [Suggestion] Conditional judgement issue**

#### **Category: Others**

#### **Content**

 $\bullet$ contracts/wallet/SmartAccount.sol

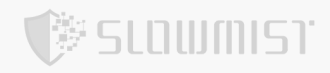

#### SENTINEL\_MODULES is a 0x0000000000000000000000000000000000000001 address, msg.sender ! =

SENTINEL\_MODULES will only result in true.

```
function execTransactionFromModule(
   address to,
   uint256 value,
   bytes calldata data,
   Enum.Operation operation
) public virtual {
    // Only whitelisted modules are allowed.
   require(
        msg.sender != SENTINEL MODULES && modules[msg.sender] != address(0),
        "GS104"
    );
    // Execute transaction without further confirmations.
   if (
        execute(
            ExecuteParams(false, to, value, data, ""),
            operation,
            gasleft()
        )
    ) emit ExecutionFromModuleSuccess(msg.sender);
    else emit ExecutionFromModuleFailure(msg.sender);
}
```
#### **Solution**

Conformity to design expectations.

#### **Status**

Fixed

#### **[N5] [Suggestion] Redundant codes**

#### **Category: Others**

#### **Content**

contracts/paymaster/FreeGasPaymaster.sol

sigValidate is not used, if don't need to judge, can return sigTime directly.

```
function validatePaymasterUserOpWithoutSig(
   UserOperation calldata userOp,
   bytes32,
```

```
uint256
) external view override returns (bytes memory, uint256) {
    uint256 sigTime = uint256(bytes32(userOp.paymasterAndData[20:52]));
   bool sigValidate = verifyingSigner !=
        getHash(userOp, sigTime).toEthSignedMessageHash().recover(
            userOp.paymasterAndData[52:]
        );
   return ("", sigTime);
}
```
contracts/paymaster/TokenPaymaster.sol

多SLOWMIST

sigValidate and requiredPreFund is not used, if don't need to judge, this part of the validation can be

#### removed.

```
function validatePaymasterUserOpWithoutSig(
   UserOperation calldata userOp,
    bytes32 userOpHash,
   uint256 requiredPreFund
) external view override returns (bytes memory, uint256) {
    address token = address(bytes20(userOp.paymasterAndData[20:40]));
    uint256 exchangeRate = uint256(bytes32(userOp.paymasterAndData[40:72]));
    uint256 sigTime = uint256(bytes32(userOp.paymasterAndData[72:104]));
    if (exchangeRate >= tokenPriceLimitMax) {
        (uint256 price, uint256 decimals) = IPriceOracle(priceOracle)
            .exchangePrice(token);
        exchangeRate =
            (price * 10 ** IERC20Metadata(token).decimals()) /
            10 ** decimals;
    }
    bool sigValidate = verifyingSigner !=
        getHash(userOp, token, exchangeRate, sigTime)
            .toEthSignedMessageHash()
            .recover(userOp.paymasterAndData[104:]);
    return (
        abi.encode(userOpHash, userOp.sender, token, exchangeRate),
        sigTime
    );
}
```
#### **Solution**

Unnecessary code can be deleted.

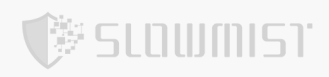

#### **Status**

Acknowledged; This function is used to predict gas.

#### **[N6] [High] The issue of the transfer amount**

#### **Category: Design Logic Audit**

#### **Content**

 $\bullet$ contracts/paymaster/TokenPaymaster.sol

The issue arises in the function swapToNative. After the conversion of tokens to native tokens via swapToNative, the

amount of tokens is not guaranteed to be 1:1. Consequently, it is incorrect to use the initial token amount as the

amount for the subsequent native token transfers.

```
function swapToNative(IERC20 token, uint256 amount) external onlyOwner {
    token.safeTransfer(swapHelper, amount);
    ISwapHelper(swapHelper).swapToNative(address(token));
    IEntryPoint(supportedEntryPoint).depositTo{value: amount}(
        address(this)
    );//SLOWMIST//
}
```
#### **Solution**

After the token to native token swap, the available balance of native tokens should be checked and used as the

amount for the native token transfer operation.

#### **Status**

Fixed

#### **[N7] [High] Shadow variable issue**

**Category: Design Logic Audit**

#### **Content**

contracts/paymaster/swapHelper.sol

The variable amountOut is redeclared within the scope of the function swapToNativeViaUniV2, which

subsequently leads to an incorrect return value of 0.

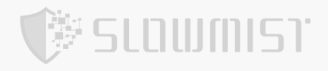

```
function swapToNativeViaUniV2(
      address tokenIn
   ) internal returns (uint256 amountOut) {
       uint256 tokenInBalance = IERC20(tokenIn).balanceOf(address(this));
       uint256 minAmountOut = (priceOracle.getValueOf(
           tokenIn,
           WETH,
           tokenInBalance
       + (1e6 - slippageOf(tokenIn))) / 1e6;
       address[] memory path = new address[](2);
       path[0] = tokenIn;path[1] = WETH;IERC20(tokenIn).approve(address(uniV2Router), tokenInBalance);
       uniV2Router.swapExactTokensForETH(
           tokenInBalance,
          minAmountOut,
           path,
           address(this),
           block.timestamp
       );
       uint256 amountOut = address(this).balance;//SLOWMIST//
       require(
           amountOut >= minAmountOut,
           "swapHelper: amountOut < minAmountOut"
       );
      payable(msg.sender).transfer(amountOut);
   }
```
#### **Solution**

Delete duplicate statements.

#### **Status**

Fixed

#### **[N8] [Low] Value subject matter issue**

#### **Category: Design Logic Audit**

#### **Content**

 $\bullet$ contracts/interfaces/IPriceOracle.sol

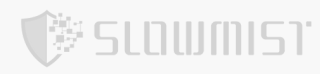

The concern pertains to the getValueOf function in the IPriceOracle.sol contract. This function calculates the value of a given amount of tokenIn in terms of quote token. The calculation relies on prices fetched from the exchangePrice function for both tokens and takes into consideration the token decimals.

The critical point is to ensure that the priceIn for tokenIn and the priceQuote for quote token are both derived from the same base value. If not, the value calculation may lead to inaccurate results, thereby affecting the correctness of the token exchange mechanism.

```
function getValueOf(
       address tokenIn,
       address quote,
       uint256 amountIn
    ) external view virtual override returns (uint256 value) {
        (uint256 priceIn, uint8 decimalsIn) = exchangePrice(tokenIn);
        (uint256 priceQuote, uint8 decimalsQuote) = exchangePrice(quote);
        if (
            decimalsIn + tokenDecimals(tokenIn) >
            decimalsQuote + tokenDecimals(quote)
        ) {
            value =
                ((amountIn * priceIn) / priceQuote) *
                10 **
                    (decimalsQuote +
                        tokenDecimals(quote) -
                        (tokenDecimals(tokenIn) + decimalsIn));
        } else {
            value =
                ((amountIn * priceIn) *
                    10 * *(decimalsQuote +
                            tokenDecimals(quote) -
                             (tokenDecimals(tokenIn) + decimalsIn))) /
                priceQuote;
        }
    }
```
#### **Solution**

The subject matter of the guarantee value is the same.

#### **Status**

Acknowledged; Will use the value subject matter is the same as the prophecy machine.

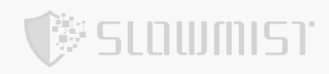

#### **[N9] [Medium] The DoS issue**

**Category: Denial of Service Vulnerability**

#### **Content**

contracts/interfaces/IPriceOracle.sol

When the condition decimalsIn + tokenDecimals(tokenIn) >decimalsQuote + tokenDecimals(quote) is true, decimalsQuote + tokenDecimals(quote) - (tokenDecimals(tokenIn) + decimalsIn)) will fail.

```
function getValueOf(
       address tokenIn,
       address quote,
       uint256 amountIn
    ) external view virtual override returns (uint256 value) {
        (uint256 priceIn, uint8 decimalsIn) = exchangePrice(tokenIn);
        (uint256 priceQuote, uint8 decimalsQuote) = exchangePrice(quote);
        if (
            decimalsIn + tokenDecimals(tokenIn) >
            decimalsQuote + tokenDecimals(quote)
        ) {//
            value =
                ((amountIn * priceIn) / priceQuote) *
                10 **
                    (decimalsQuote +
                        tokenDecimals(quote) -
                        (tokenDecimals(tokenIn) + decimalsIn));//SLOWMIST//
        } else {
            value =
                ((amountIn * priceIn) *
                    10 **
                        (decimalsQuote +
                            tokenDecimals(quote) -
                            (tokenDecimals(tokenIn) + decimalsIn)))
                priceQuote;
        }
    }
```
#### **Solution**

Give the correct calculation formula.

#### **Status**

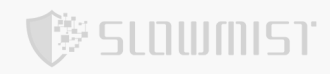

#### **[N10] [Suggestion] Gas optimization**

**Category: Gas Optimization Audit**

#### **Content**

contracts/@eth-infinitism-v0.4/StakeManager.sol

info doesn't need to be persistent, can use memory to store it temporarily, you don't need to use storage .

```
function depositTo(address account) public payable {
        internalIncrementDeposit(account, msg.value);
        DepositInfo storage info = deposits[account]; //SLOWMIST//
        emit Deposited(
           msg.sender,
            address(this),
            account,
            msg.value,
            info.deposit
        );
    }
function addStake(uint32 _unstakeDelaySec) public payable {
        DepositInfo storage info = deposits[msg.sender];
        require( unstakeDelaySec > 0, "must specify unstake delay");
        require(
            _unstakeDelaySec >= info.unstakeDelaySec,
            "cannot decrease unstake time"
        );
        uint256 stake = info.stake + msg.value;
        require(stake > 0, "no stake specified");
        require(stake < type(uint112).max, "stake overflow");
        deposits[msg.sender] = DepositInfo(
            info.deposit,
            true,
            uint112(stake),
            unstakeDelaySec,
            0
        );
        emit StakeLocked(msg.sender, stake, unstakeDelaySec);
    }
```
#### **Solution**

Using memory.

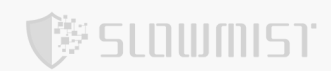

#### **Status**

Acknowledged

#### **[N11] [Low] Flag Bit Suggestions for Initialisation Functions**

**Category: Design Logic Audit**

#### **Content**

 $\bullet$ contracts/wallet/SmartAccount.sol

The issue resides in the Initialize function. It uses the address(0) as the condition to check if the smart contract has

been initialized. However, this is not a reliable or best practice method for initialization checks.

```
function Initialize(address owner) external {
    require(getOwner() == address(0), "account: have set up");
    initializeOwners( owner);
    initializeFallbackHandler(FallbackHandler);
    initializeModules();
}
```
#### **Solution**

It is suggested to adopt the Initializable module provided by the OpenZeppelin library for initialization checks. The

Initializable module provides a secure and industry standard way to handle smart contract initialization, thus

preventing any possible loopholes or errors due to improper initialization checks.

#### **Status**

Acknowledged

#### **[N12] [Suggestion] Missing event record**

#### **Category: Malicious Event Log Audit**

#### **Content**

Key Parameter Settings Unrecorded Events .

contracts/core/BundlerDepositHelper.sol

The following functions do not log events setValidEntryPoint .

 $\bullet$ contracts/paymaster/TokenPaymaster.sol

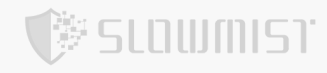

The following functions do not log events addToWhitelist, removeFromWhitelist, setSwapHelper.

 $\bullet$ contracts/paymaster/FreeGasPaymaster.sol

The following functions do not log events addToWhitelist, removeFromWhitelist.

#### **Solution**

Recording events.

#### **Status**

Acknowledged

#### **[N13] [Suggestion] call() should be used instead of transfer()**

#### **Category: Others**

#### **Content**

The transfer() and send() functions forward a fixed amount of 2300 gas. Historically, it has often been recommended to use these functions for value transfers to guard against reentrancy attacks. However, the gas cost of EVM instructions may change significantly during hard forks which may break already deployed contract systems that make fixed assumptions about gas costs. For example. EIP 1884 broke several existing smart contracts due to a cost increase of the SLOAD instruction.

```
function swapToNative(
   address tokenIn
) external override returns (uint256 amountOut) {
   return swapToNativeViaUniV2(tokenIn);
}
function swapToNativeViaUniV2(
   address tokenIn
) internal returns (uint256 amountOut) {
    uint256 tokenInBalance = IERC20(tokenIn).balanceOf(address(this));
    uint256 minAmountOut = (priceOracle.getValueOf(
        tokenIn,
        WETH,
        tokenInBalance
    ) * (1e6 - slippageOf(tokenIn))) / 1e6;
    address[] memory path = new address[](2);
    path[0] = tokenIn;path[1] = WETH;
```
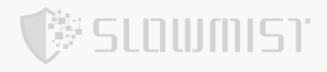

```
IERC20(tokenIn).approve(address(uniV2Router), tokenInBalance);
    uniV2Router.swapExactTokensForETH(
        tokenInBalance,
        minAmountOut,
        path,
        address(this),
        block.timestamp
    );
    uint256 amountOut = address(this).balance;
    require(
        amountOut >= minAmountOut,
        "swapHelper: amountOut < minAmountOut"
    );
    payable(msg.sender).transfer(amountOut);
}
```
#### **Solution**

It is recommended to use call() instead of transfer(), but be sure to respect the CEI pattern and/or add re-entrancy

guards.

#### **Status**

Acknowledged; Here transfer is for paymaster receive() doesn't consider transfer to other address. So there is no such issue in the actual scenario.

#### **[N14] [Low] Risk of excessive authority**

#### **Category: Authority Control Vulnerability Audit**

#### **Content**

The owner of the following contracts has a lot of power, and if the private key is leaked, it can cause a lot of damage.

contracts/paymaster/oracle/ExOracleAdapter.sol

owner can setExOraclePriceData,

owner can setPriceType

owner can setOracleDecimals

contracts/paymaster/FreeGasPaymaster.sol

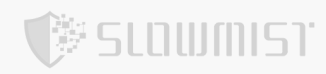

owner can addToWhitelist

owner can removeFromWhitelist

owner can withdrawERC20

- owner can withdrawDepositNativeToken
	- contracts/paymaster/TokenPaymaster.sol  $\bullet$
- owner can withdrawERC20

owner can withdrawDepositNativeToken

owner can swapToNative

owner can setSwapHelper

owner can setPriceOracle

owner can addToWhitelist

owner can removeFromWhitelist

 $\bullet$ contracts/core/Storage.sol

owner can setWalletWhitelistControl owner can setUnrestrictedBundler owner can setModuleWhitelistControl owner can setBundlerOfficialWhitelist owner can setWalletProxyFactoryWhitelist owner can setModuleWhitelist

contracts/wallet/SmartAccountProxyFactory.sol

owner can setSafeSingleton

 $\bullet$ contracts/paymaster/swapHelper.sol

owner can setSlippage

#### **Solution**

<span id="page-33-0"></span>In the short term, transferring owner ownership to multisig contracts is an effective solution to avoid single-point risk.

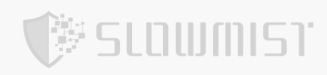

But in the long run, it is a more reasonable solution to implement a privilege separation strategy and set up multiple privileged roles to manage each privileged function separately. And the authority involving user funds should be managed by the community, and the authority involving emergency contract suspension can be managed by the EOA address. This ensures both a quick response to threats and the safety of user funds.

#### <span id="page-34-0"></span>**Status**

Acknowledged; Deployed on ETH, BNB, POLYGON, OP, AVAX, ARBITRUM,

Owner's multi-signature address 0x8724e70e7e608a9a06d2bf32ca17162a3c054061.

#### Deployed on OKTC

Owner's multi-signature address 0x41d49b4041606dfa7108111cfe1501399da8b976

#### **[N15] [High] PayMaster signature check is missing**

#### **Category: Design Logic Audit**

#### **Content**

 $\bullet$ contracts/paymaster/TokenPaymaster.sol

In the method validatePaymasterUserOp within the file, there is an issue concerning the validation of signature data.

Specifically, if exchangeRate surpasses or equals tokenPriceLimitMax, there is no validation conducted for the signature data.

This omission may permit malicious actors to exploit this behavior and utilize the funds of other paymasters to cover

the gas expenses, potentially leading to losses of funds.

```
function validatePaymasterUserOp(
       UserOperation calldata userOp,
       bytes32 userOpHash,
       uint256
    ) external view override returns (bytes memory, uint256) {
        address token = address(bytes20(userOp.paymasterAndData[20:40]));
        uint256 exchangeRate = uint256(bytes32(userOp.paymasterAndData[40:72]));
        uint256 sigTime = uint256(bytes32(userOp.paymasterAndData[72:104]));
        if (exchangeRate >= tokenPriceLimitMax) {
            uint256 oracleExchangeRate = IPriceOracle(priceOracle).exchangeRate(
                token
            );
```
# **SLOWMIST**

```
return (
            abi.encode(
                userOpHash,
                userOp.sender,
                token,
                oracleExchangeRate
            ),
            sigTime
        );
    } else if (
        verifyingSigner ==
        getHash(userOp, token, exchangeRate, sigTime)
            .toEthSignedMessageHash()
            .recover(userOp.paymasterAndData[104:])
    ) {
        return (
            abi.encode(userOpHash, userOp.sender, token, exchangeRate),
            sigTime
        );
    } else {
        return ("", SIG_VALIDATION_FAILED);
    }
}
```
#### **Solution**

To verify paymaster signature data.

#### **Status**

Fixed

#### **[N16] [Low] Risk of Stale Price Data from Oracle**

#### **Category: Design Logic Audit**

#### **Content**

contracts/paymaster/oracle/ChainlinkOracleAdapter.sol

The method exchangePrice in the ChainlinkOracleAdapter contract is susceptible to potential issues due to an

insufficient handling of the time data returned by tokenPriceFeed.latestRoundData() . This could lead to

inaccuracies if the Oracle is down and the price returned is outdated.

To safeguard against such scenarios, it is essential to implement appropriate measures to handle the time returned by tokenPriceFeed.latestRoundData(). This could involve incorporating mechanisms to validate the freshness of the returned data or handle situations where the prediction machine might be down. These precautions would increase the reliability and accuracy of the price data used within the system.

```
function exchangePrice(
       address token
    ) public view virtual override returns (uint256 price, uint8 decimals) {
        AggregatorV3Interface tokenPriceFeed = AggregatorV3Interface(
            priceFeed[token]
        );
        require(tokenPriceFeed != AggregatorV3Interface(address(0)), "");
        (
            ,
            /* uint80 roundID */ int256 _price /*uint startedAt*/ /*uint timeStamp*/
/*uint80 answeredInRound*/,
            ,
            ,
        ) = tokenPriceFeed.latestRoundData();
        // price -> uint256
        require(price \ge 0, "price is negative");
        price = uint256(_price);
        decimals = tokenPriceFeed.decimals();
    }
```
contracts/paymaster/oracle/ExOracleAdapter.sol

IExOraclePriceData(exOracle).get() will also return a time, if it is the time of the record, the same also need

to determine whether it is too long without updates

**SLOWMIST** 

```
function exchangePrice(
   address token
) public view virtual override returns (uint256 price, uint8 decimals) {
    require(priceFeed[token] != address(0), "");
    (price, ) = IExOraclePriceData(exOracle).get(
        priceType[token],
        priceFeed[token]
    );
```
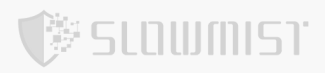

}

 $decimals = oracleDecimals[token];$ 

#### **Solution**

Not using prices that are not within the expected time frame.

#### **Status**

Fixed

# **5 Audit Result**

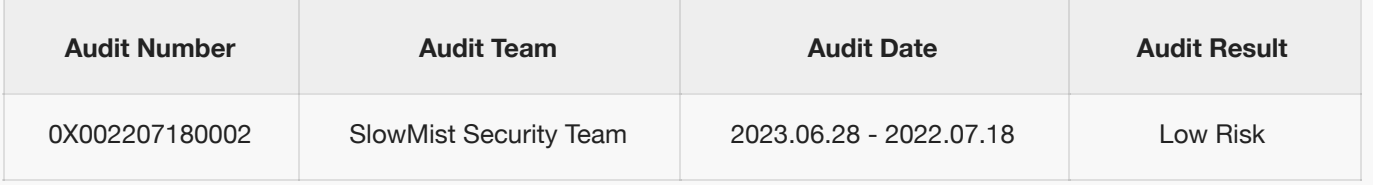

Summary conclusion: The SlowMist security team use a manual and SlowMist team's analysis tool to audit the

project, during the audit work we found 3 high risk, 1 medium risk, 5 low risk, 7 suggestion vulnerabilities.

# **6 Statement**

SlowMist issues this report with reference to the facts that have occurred or existed before the issuance of this report, and only assumes corresponding responsibility based on these.

For the facts that occurred or existed after the issuance, SlowMist is not able to judge the security status of this project, and is not responsible for them. The security audit analysis and other contents of this report are based on the documents and materials provided to SlowMist by the information provider till the date of the insurance report (referred to as "provided information"). SlowMist assumes: The information provided is not missing, tampered with, deleted or concealed. If the information provided is missing, tampered with, deleted, concealed, or inconsistent with the actual situation, the SlowMist shall not be liable for any loss or adverse effect resulting therefrom. SlowMist only conducts the agreed security audit on the security situation of the project and issues this report. SlowMist is not responsible for the background and other conditions of the project.

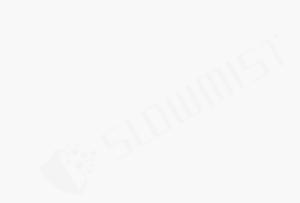

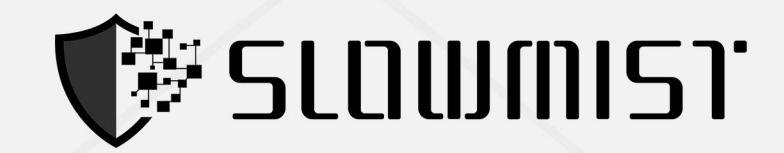

# **Official Website**

www.slowmist.com

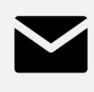

E-mail team@slowmist.com

# y **Twitter** @SlowMist\_Team

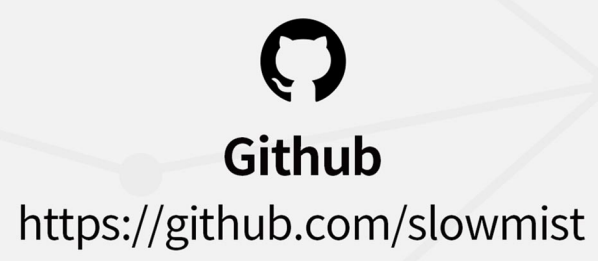